$\mathcal{A}$  -possible democratic from which democratic from watermarks from which democratic from  $\mathcal{A}$ 

andoocn.com.<br>مقدمه<br>عبارت فيلتر معمولاً به دستگاهى، سخت افزارى يا نرم افزارى، اطلاقا هما شود است که اطلاعات موردنظر ما را تحت تأثیر قرار می دهد و در اثر شرایط متفاو<br>می شود. به عنوان مثال سیگنال مهکن است توسط یک سنسور در محیط<br>خوانده شود یا شاید سیگنال در طول انتقال در کانال مخابراتی دچار اختلال گرد<br>فیلتر به طور کل م<br>بازیابی سیکنال با دفت خواسته شده در زمان t با توجه به اطلاعات موجود در زم<br>۲-یکنواخت ساختن":<br>در این کاربرد اطلاعات مورد نظر با دقت خواسته شده در <mark>(مان t اوجود ندارد</mark> هود. <mark>به همین دلیل برای یکنواخت ساختن باید از تأخیر استفاده کرد.</mark><br>۳-پیش بینی :<br>در این مورد هدف بدست آوردن سیگنال در وکان ۲+ ۲ (۲ آینده (۲>۰).<br>اطلاعات موجود در زمان t می باشد. Filtering 2-Smoothing 2-Smoothing 2-Smoothing 2-Smoothing 2-Smoothing 2-Smoothing 2-Smoothing 2-Rediction **مقدمه**  عبارت فيلتر معمولاً به دستگاهي، سخت افزاري يا نرم افزاري، اطلاق مي شود كه براي بازيابي اطلاعات مفيد در يك سيگنال نويزي به كار مي رود. نويز يك سيگنال ناخواسته است كه اطلاعات موردنظر ما را تحت تأثير قرار مي دهد و در اثر شرايط متفاوتي توليد مي شود. به عنوان مثال سيگنال ممكن است توسط يك سنسور در محيطي نويزي خوانده شود يا شايد سيگنال در طول انتقال در كانال مخابراتي دچار اختلال گردد. فيلتر به طور كلي سه كاربر دارد: **-**1 **فيلتر كردن 1 :** بازيابي سيگنال با دقت خواسته شده در زمان t با توجه به اطلاعات موجود در زمان t **-**2 **يكنواخت ساختن 2 :** در اين كاربرد اطلاعات مورد نظر با دقت خواسته شده در زمان t وجود ندارد ولي به كمك داده هايي كه در زمان هاي بعد از t بدست مي آيد، سيگنال مورد نظر بازيابي مي شود. به همين دليل براي يكنواخت ساختن بايد از تأخير استفاده كرد. **-**3 **پيش بيني 3 :** در اين مورد هدف بدست آوردن سيگنال در زمان t+r در آينده (z>0)، بوسيله اطلاعات موجود در زمان t مي باشد. فيلترها را مي توان به دو دسته تقسيم بندي نمود:

- $\overline{a}$ <sup>1</sup>-Filtering
- $2$ -Smoothing
- <sup>3</sup>-Prediction

جهت خريد فايل به سايت www.kandoocn.com مراجعه نماييد يا با شماره هاي ٩٣٦٦٠٢٧٤١٠ و ٩٣٠٢٨٨٤٠ 3300 كم اس حاصل نماييد

WWW.kandoocn.com آماري براي فيلتر خطي، ما به پارامترهاي آماري، مانند ميانگين و يا تابع همبستگي<sup>م</sup>.<br>سيگنال و نويز احتيا<mark>ج داريم، يک راه کاربردي براي بهبود فيلتر</mark> کردن، حداقل نمودن<br>مقدار ميانگين مربع خطايي<sup>۶</sup> که از کم کردن پ<mark>اسخ مورد نظر و </mark> ما فلمیله هی شوم، نقطه حداقل در این نمودار، ضرایب بهینه را مشخص می کند.<br>فیلتر Wiener در مواقعی که میگنان با نویز غیرساکن <sup>۹</sup> می باشند، غیرقابل<br>است. در این شرایط فیلتر بهینه متغیر با زمان فرض هی شوم که از معروف :<br>is alman -<sup>4</sup>خطي -غيرخطي يك فيلتر را خطي مي نامند هرگاه خروجي آن تابعي خطي از ورودي باشد. در رهيافت سيگنال و نويز احتياج داريم. يك راه كاربردي براي بهبود فيلتر كردن، حداقل نمودن مقدار ميانگين مربع خطايي<sup>۶</sup> كه از كم كردن پاسخ مورد نظر و خروجي فيلتر بدست مي آيد، مي باشد. براي ورودي هاي ساكن<sup>۷</sup> ، راه حل مناسب فيلتر Wiener مي باشد. در  $^{\wedge}$  اين حالت منحنى  $\rm MSE$  برحسب پارامترهاي قابل تنظيم فيلتر سطح اجرايي خطا ناميده مي شود. نقطه حداقل در اين نمودار، ضرايب بهينه را مشخص مي كند. فيلتر Wiener در مواقعي كه سيگنال يا نويز غيرساكن<sup>۹</sup> مي باشند، غيرقابل استفاده است. در اين شرايط فيلتر بهينه متغير با زمان فرض مي شود كه از معروف ترين اين نمونه مي توان به فيلتر Kalman اشاره كرد.

تتوری فیلترهای وفقی مانند Wiener یا Kalman، در حوزه پیوسته همچون<br>بحث شده اند ولی در عمل بدلیل حضور کامپیوتر و پردازشگرهای دیجیتال ``<br>گسسته کارایی بیشتری دارند. در فیلترهای وفقی معمولاً از یک فیلتر دیجیتال<br>گسسته کارایی بیش تئوري فيلترهاي وفقي مانند Wiener يا Kalman، در حوزه پيوسته همچون گسسته 10 بحث شده اند ولي در عمل بدليل حضور كامپيوتر و پردازشگرهاي ديجيتال در حوزه گسسته كارايي بيشتري دارند. در فيلترهاي وفقي، معمولاً از يك فيلتر ديجيتال به همراه

- $\overline{a}$ 4 -Linear
- 5 -Carrelation Function
- <sup>6</sup>-Mean Square Error
- 7 -Stationary
- Action Function<br>
S-Carrelation Function<br>
P-Mean Square Error<br>
P-Non Stationary<br>
P-Non Stationary<br>
P-Non Stationary<br>
P-Non Stationary<br>
P-Non Stationary<br>
P-Non Stationary<br>
P-Non Stationary<br>
P-Non Stationary<br>
P-Non Stationary 8 -Error Performance Surface
- <sup>9</sup> -Non Stationary
- $10$  -DSP

جهت خريد فايل به سايت www.kandoocn.com مراجعه نماييد يا با شماره هاي ٩٣٦٦٠٢٧٤١٠ و ٩٣٠٢٨٨٤٠ 3300 كم اس حاصل نماييد

يک الگوريتم وفقى استفاده مى شود که مهايب<sup>\'</sup> فيلتر ديجيتال توسط الگوريته<br>-<br>- مستفرد. ۲۴۹ مخابرات دیجیتال CHC و ECG و ECG و ECG و ECG<br>۲-مخابرات دیجیتال CHC و CMRI<br>۴-سیستم رادار ۱۳ ایل پایان ناهه مشتمل بر چهار فصل می باشد. در فصل اول در باره فیلترهای<br>بحث های مختصر و پایه ای شده و خواننده را برای درک مفهوم فیلتر وفقی آ<br>سازد. فصل دوم به دو بخش تقسیم شده است. در بخش اول راضیات مورد :<br>فیلت وفق بآمده شده اتواع الگوريتم هاى ان بحث شده است. فصل سوم راجع به قابليت هاى نرم افزار<br>MATLAB در زمين<mark>ه فيلتركر</mark>دن و فيلترهاى وفقى مى باشد. و در فصل آخر ته<br>کاربردهاى<sup>۱۵</sup> فيلترهاى وفقى را مرور مىكنيم.<br>کاربردهاى<sup>۱۵</sup> فيلترهاى وفقى را مرور عراب <sup>۱۱</sup> فيلتر ديج تعيين مي شود. در زير چند كاربرد فيلترهاي وفقي را نام مي بريم: - 1 در مهندسي پزشكي و دستگاه هايي مانند MRI، EEG و ECG - 2 مخابرات ديجيتال ۳–حذف اکو در تلفن<sup>۱۲</sup> - 4 سيستم رادار 13 ۵–سیستم هدایت<sup>۱۴</sup> اين پايان نامه مشتمل بر چهار فصل مي باشد. در فصل اول در باره فيلترهاي ديجيتال بحث هاي مختصر و پايه اي شده و خواننده را براي درك مفهوم فيلتر وفقي آماده مي سازد. فصل دوم به دو بخش تقسيم شده است. در بخش اول رياضيات مورد نياز براي فيلتر وفقي آورده شده است و در بخش دوم به معرفي فيلتر وفقي پرداخته شده و در باره انواع الگوريتم هاي آن بحث شده است. فصل سوم راجع به قابليت هاي نرم افزار تخصصي MATLAB در زمينه فيلتركردن و فيلترهاي وفقي مي باشد. و در فصل آخر تعدادي از كاربردهاي<sup>16</sup> فيلترهاي وفقي را مرور مي كنيم. <mark>)</mark>

- $\overline{a}$  $11$  -Weights
- <sup>12</sup> -echo cancellation
- <sup>13</sup> -radar system
- <sup>14</sup> -Navigation System
- $\frac{11.3 \cdot \text{Weighted from 2-2} \cdot \text{Poisson} \cdot \text{Coh.} \cdot \text{Coh.}}{13.3 \cdot \text{Algorithm} \cdot \text{MUN} \cdot \text{Kand} \cdot \text{Syl} \cdot \text{Coh.}}$
- <sup>15</sup> -Application

WWW.Karydoocn.com افراکان<mark>سی از باتم</mark>های دیگر و یا حذف نویز یا سیگنالهای مزاحم استفاده می شود.<br>فیلترها به طور عمده ۲ کاربرد دارند )<br>۱-جداسازی یا تفکیک سیگنال<sup>۶</sup>: زمانی استفاده می شود که سیگنال با اد<br>۱۰۰۰ – تداخل و سیگنالهای دیگر آلوده شده کودک'' در زمان بودن در رحم که سیگنال خام یا اصلی در اثر صدای ضربان ا<br>یا تنفس او خراب می شود لذا بایستی سیگنال اصلی از بقیه سیگنالها تفکیک شو<br>۲-ب**ازیابی سیگنال<sup>۱۸</sup>:** وقتی که یک سیگنال در سیبر خاصی مشوش یا خراب<sup>۹</sup><br>مثال:۱ ضب ۱۹۲۱ها فیلتر دارای ۳ پاسخ اصلی است<br>۱) پاسخ پله سیسم کام پاسخ در این است فرکانسی<br>هر ۳ این پاسخ ها دارای اطلاعات یکسان ولی در فرمدهای مختلف می باشند.<br>۳-۷) ۲ مشدد طلح به این شادهدارد تر تال ۱۳۵۷ داد. **فصل اول فيلترها**  -1 1 )اصولاً فيلتر به دستگاه يا وسيله اي گفته مي شود كه براي جدا كردن 1 باند فركانسي از باندهاي ديگر و يا حذف نويز يا سيگنالهاي مزاحم استفاده مي شود. فيلترها به طور عمده 2 كاربرد دارند **-**1 **جداسازي يا تفكيك سيگنال** .<br>ستفاده م<mark>ي</mark> شود كه سيگنال با استفاده از نويز – تداخل و سيگنالهاي ديگر آلوده شود مثال: اندازه گيري فعاليت الكتريكي قلب کودک<sup>۱۷</sup> در زمان بودن در رحم که سیگنال خام یا اصلی در اثر صدای ضربان قلب مادر يا تنفس او خراب مي شود لذا بايستي سيگنال اصلي از بقيه سيگنالها تفكيك شود. **-**2 **بازيابي سيگنال :** وقتي كه يك سيگنال در مسير خاصي مشوش يا خراب **<sup>18</sup>** 19 شود. مثال: 1 ضبط ساده كه از وسايل آماتور ساخته شده است ممكن است فيلتر شود تا صداي بهتري را نمايش دهد . -1 2 هر فيلتر داراي 3 پاسخ اصلي است 1) پاسخ پله 2) پاسخ ضربه 3) پاسخ فركانسي هر ۳ اين پاسخ ها داراي اطلاعات يكسان ولي در فرمتهاي مخ<mark>تلف</mark> 2) -1 3 روش در طراحي فيلترها (عموماً ديجيتال) وجود دارد

- $W^{W}$ . Kandoocn.com<br>  $W^{W}$ . Kandoocn.com<br>  $W^{W}$ . Kandoocn.com  $\overline{a}$ <sup>16</sup> -Signal Sepration
- $17$  -EKG
- <sup>18</sup> -restoration
- <sup>19</sup> -Corrupt

۱ ) روش کانولوشن ۲۰ سیکنال ورودی با پاسخ ضربه فیلتر دیجیتال (روش کانولوش<br>۱) روش کانولوشن ۲۰ سیکنال ورودی با پاسخ ضربه فیلتر دیجیتال (روش کانولوش<br>۱) روش طراحی فیلتر دیجیتال با روش بازگشتی (روش بازگشتی) www.kand 1) روش كانولوشن  $\mathbf{r}$ . .<br>پاسخ ضربه فيلتر ديجيتال (روش كانولوشن) 2) روش طراحي فيلتر ديجيتال با روش بازگشتي 21 (روش بازگشتي) به فيلترهايي كه به روش كانولوشن طراحي مي شوند اصطلاحاً فيلتر FIR `` يا فيلترهاي داراي پاسخ ضربه محدود مي گويند و به فيلترهايي كه به روش بازگشتي طراحي مي شوند اصطلاحاً فيلتر ${\rm I\!R}^{\gamma\tau}$  يا فيلترهاي داراي پاسخ ضربه نامحدود گويند.

COM.<br>۴-۱) پارامترهای حوزه زمان و فرکانگر در فیلترها:<br>۱-۴-۱) پارامترهای حوزه زمان ۹۰/ امقدار نهایی برسد هرچه زمان فوق کمتر باشد سرعت فیلتر بیشتر است.<br>۲-بالازدگی<sup>۲۴</sup> : مقدار بالازدگی در بابیج بله را گویند که معیاری از پایداری<sup>۲۵</sup><br>است هرچه بالازدگی کمتر باشد سیستم پایدارتر است.<br>۲ . ۴ .) بابادت حدزه فرکان  **4 -1 )پارامترهاي حوزه زمان و فركانس در فيلترها: 1 -4-1 )پارامترهاي حوزه زمان**  - 1 زمان رشد و نمو: مدت زماني است كه طول مي كشد تا پاسخ پله فيلتر از % 10 به ./۹۰ مقدار نهايي برسد هرچه زمان فوق كمتر باشد سرعت فيلتر بيشتر است. ٢-بالازدگی" : مقدار بالازدگی در <sup>۲۴</sup> : مقدار بالازدگی در پاسخ پله را گويند كه معياري از پايداري<sup>۲۵</sup> سيستم است هرچه بالازدگي كمتر باشد سيستم پايدارتر است. 2 **-4-1 ) پارامتر حوزه فركانسي:**

- $\overline{a}$ <sup>20</sup> -Convolution
- <sup>21</sup> -recursion
- 20 -Convolution<br>
21 -recursion<br>
21 -Finite Impulse response<br>
23 -Infinite Impulse response<br>
24 -Overshoot<br>
25 Tise time<br> **SANOOCOOCOOCOOCOOCOOCOOCOO**COOCOO <sup>22</sup> -Finite Impulse response
- <sup>23</sup> -Infinite Impule response
- $^\mathrm{24}$  -Overshoot
- $25$  rise time

جهت خريد فايل به سايت www.kandoocn.com مراجعه نماييد يا با شماره هاي ٩٣٦٦٠٢٧٤١٠ • و ٩٣٠٢٥٢٢٨٨٦ • تماس حاصل نماييد

www.kandoocn.com باند گذر: باندي كه بين باند عبور و باند قطع است.<br>مطابق شكل (۰-۱۶) مطابق شكل (۰-۱۶) مطابق شكل (۰-۱۶) مطابق شكل (۰-۱۶) مطابق شكل (۰-۱۶) مع به باند كه باند كه بان<br>maxsband | transition<br>band  $-wr < w < \infty$ <br>Frequency<br> $\frac{1}{2}$  Example 1994 ۱-باند عبور<sup>۲۶</sup> ۲-باند قطع ۲<sup>۷ س</sup>-باند گذر<sup>۲۸</sup> باند عبور: باندي كه در آن باند فيلتر سيگنالها را عبور مي ده د. باند قطع: باندی که در آن باند فیلتر سیگنالها را عبور نمی دهد مطابق شكل (۱+۱) باند عبور باند ← w۲< w < $\propto$ قطع

۴ شيبي <sup>۲۹</sup> شيب يا تندي در حوزه فركانس

(مستخدم الله عليه المستخدم المستخدم المستخدم المستخدم المستخدم المستخدم المستخدم المستخدم المستخدم المستخدم ال<br>ايده آل نزديكنر استخدام المستخدم المستخدم المستخدم المستخدم المستخدم المستخدم المستخدم المستخدم المستخدم المست را مي نامند هرچه شيب فوق بيشتر باشد ناحيه گذر نازكتر و در نتيجه فيلتر به فيلتر ايده آل نزديكتر است. ۵-تضعيف ناحيه قطع: هرچه تضعيف در ناحيه قطع بيشتر باشد فيلتر بهتر طراحي شده است (رنج طراحي: A٠-١٠٠ db)

 $\overline{a}$ <sup>26</sup> -Pass band

- <sup>27</sup> -Stop band
- 
- <sup>26</sup>-Pass band<br><sup>27</sup>-Stop band<br><sup>28</sup>-Transition band<br><sup>28</sup>-Transition band<br>6<br>6 <sup>28</sup> -Transition band
- $^{29}$  -roll-off  $\,$

جهت خريد فايل به سايت www.kandoocn.com مراجعه نماييد يا با شماره هاي ٩٣٦٦٠٢٧٤١٠ و ٩٣٠٢٨٨٤٠ 3300 كم ٩٣٠٢ تماس حاصل نماييد

WWW.COM شكل 2-1 j í iplitude<br>0.3 and  $\frac{1}{x}$ <br>  $\frac{1}{x}$ <br>  $\frac{1}{x}$ www.kandoocn.com پاسخ پله براي اندازه گيري پارامترهاي حوزه زمان استفاده مي شود ۳ پارامتر مهم در پاسخ پله عبارتند :از - 1 زمان نمو 2- overshoot 3- خطي يا غيرخطي بودن فاز دار شكل هاي فركانسي يك فيلتر پايين گذر نمايش داده شده است ۳ در شکل های زیر پاسخ های فرکانسی یک فیلتر پایین گذر نمایش داده شده<br>پارامتر مهم در پاسخ<br>ف کانس عبا, تند از ۲ Toll-off ۲-ریپل باند عبور ۳- تضعیف در ناحیه قطع پارامتر مهم در پاسخ فركانس عبارتند از 1-roll-off 7-ريپل باند عبور ٣- ته شكل 3-1www.kandoocn.com

جهت خريد فايل به سايت www.kandoocn.com مراجعه نماييد يا با شماره هاي ٩٣٦٦٠٢٧٤١٠ و ٩٣٠٢٨٨٤٠ 3300 كم اس حاصل نماييد

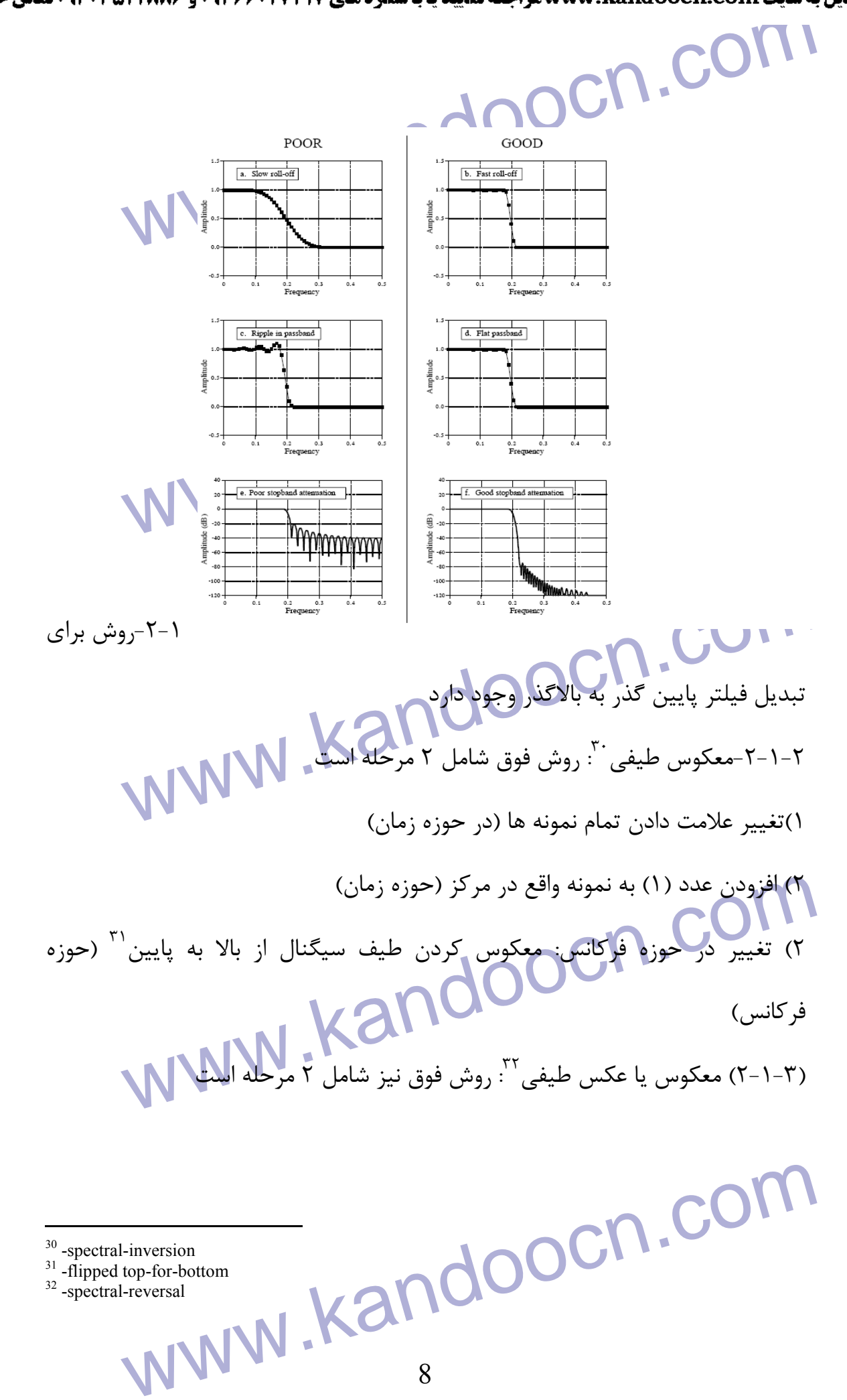

- $\overline{a}$ <sup>30</sup> -spectral-inversion
- <sup>31</sup> -flipped top-for-bottom
- <sup>32</sup> -spectral-reversal

جهت خريد فايل به سايت www.kandoocn.com مراجعه نماييد يا با شماره هاي ٩٣٦٦٠٢٧٤١٠ و ٩٣٠٢٨٨٤٠ 3300 كم اس حاصل نماييد

www.kandoocn.com www.kand - 1 تغيير علامت دادن هر نمونه: ضرب كردن فيلتر كرنل با 1 موج سينوس با فركانس 0/5 (حوزه زمان) - 2 در حوزه فركانس نيز معادل است: معكوس كردن طيف از چپ به راست ٣٣ **شماي تبديل فيلترها به يكديگر**  شكل ۴-۱-بيانگر معكوس طيفي است در شكل اول اين بخش نشان داده شده است سيگنال ورودي براي (تبديل فيلتر پايين گذر به بالاگذر)

Í,

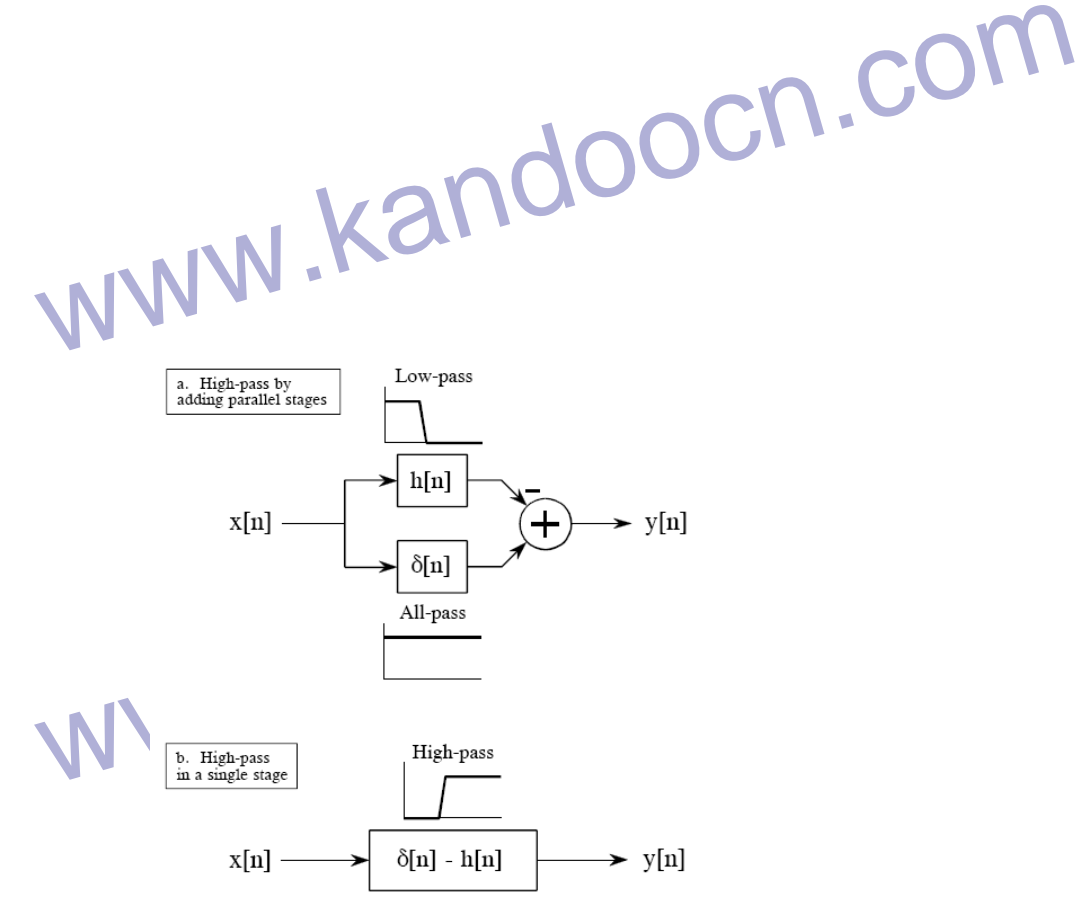

<sup>33</sup> -flipped left-for-rig

 $\overline{a}$ 

 $\frac{1}{\sqrt{2}}$  or  $\frac{1}{\sqrt{2}}$  or  $\frac{1}{\sqrt{2}}$  or  $\frac{1}{\sqrt{2}}$  or  $\frac{1}{\sqrt{2}}$  or  $\frac{1}{\sqrt{2}}$  or  $\frac{1}{\sqrt{2}}$  or  $\frac{1}{\sqrt{2}}$  or  $\frac{1}{\sqrt{2}}$  or  $\frac{1}{\sqrt{2}}$  or  $\frac{1}{\sqrt{2}}$  or  $\frac{1}{\sqrt{2}}$  or  $\frac{1}{\sqrt{2}}$  or  $\frac{1}{\sqrt{2}}$ 

www.kandoocn.com سیستم موازی درخواست شده و ۲ سیستم موازی دارای پاسخ ضربه  $\delta[\![\mathbf{n}]\!]$  و  $\delta[\![\mathbf{n}]\!]$ می باشند همانطور كه در شكل دو نمايش داده شده است سيست كتر م يبي داراي پاسخ ضربه باشته همانطور که در شکل دو نمایش داده شده است سیستم ترکیبی دارای پاه<br>h[n] و h[n]ةاست این <mark>به این معنی ا</mark>ست که باسخ فرکانس سیستم ترکیب شد<br>پاسخ فرکانسی h[n] است.<br>(ساخت فیلتر میان گذر از پایین گذر و بالاگذر): این شکل طراحی \ [ nh [و [n [δاست اين به اين معني است كه پاسخ فركانس سيستم تركيب شده عكس پاسخ فركانسي [h[n است. (ساخت فيلتر ميان گذر از پايين گذر و بالاگذر): اين شكل طراحي 1 فيلتر ميان گذر است كه در شكل نمايش داده شده است.  $\begin{picture}(180,10) \put(0,0){\line(1,0){100}} \put(10,0){\line(1,0){100}} \put(10,0){\line(1,0){100}} \put(10,0){\line(1,0){100}} \put(10,0){\line(1,0){100}} \put(10,0){\line(1,0){100}} \put(10,0){\line(1,0){100}} \put(10,0){\line(1,0){100}} \put(10,0){\line(1,0){100}} \put(10,0){\line(1,0){100}} \put(10,0){\line(1,0){100}}$   $\overline{a}$ í Band-pass b. Band-pass in a single stage.  $x[n] \longrightarrow h_1[n] * h_2[n] \longrightarrow y[n]$ 

.<br>فىلت<sub>ى</sub> ميان

جهت خريد فايل به سايت www.kandoocn.com مراجعه نماييد يا با شماره هاي ٩٣٦٦٠٢٧٤١٠ و ٩٣٠٢٨٨٤٠ 3300 كم اس حاصل نماييد

ا استکد کردن 2 فیلتر بالاکور و پایین کندر ساخته می شود این شکل می گذر با<br>گذر با کسکد کردن 2 فیلتر بالاکور و پایین گذر ساخته می شود این شکل می<br>۱ مرحله نمایش داده شود پاسخ ضربه سیستم کل مشاوی استل با کانولوشن پاد گذر با كسكد كردن 2 فيلتر بالاگذر و پايين گذر ساخته مي شود اين شكل مي تواند در 1 مرحله نمايش داده شود پاسخ ضربه سيستم كل مساوي است با كانولوشن پاسخ ضربه 2 سيستم پايين گذر و بالاگذر

شكل ۶-۱ طراحي فيلتر ميان گذر: همانطور كه در شكل نمايش داده شده است ۱ فيلتر<br>ميان نگذر از تركيب موازي ( فيلتر پايين گذر و بالاگذر به دست مي آيد شكل دوم<br>همين بخش نشان مي دهد كه در نتيجه پايين گذر و بالاگذر به دست مي آيد شكل ميان نگذر از تركيب موازي 1 فيلتر پايين گذر و بالاگذر به دست مي آيد شكل دوم همين بخش نشان مي دهد كه در نتيجه پاسخ ضربه سيستم كل برابر است با جمع پاسخ ضربه سيستم پايين گذر و بالاگذر

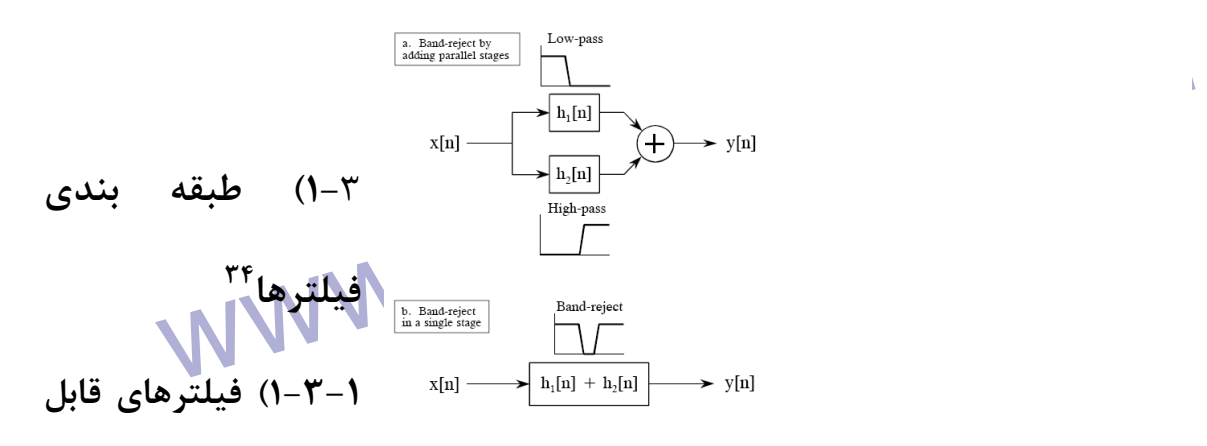

www.kar <sup>34</sup>-Filter classification<br><sup>35</sup>-Single Pole<br>WWW.KandoOCN.COM **ساخت و طراحي با روش بازگشتي (ضرايب بازگشتي)**  ۱-فیلتر تک قطبی<sup>۳۵</sup> ۳<sup>۶</sup>-فيلتر چپيشف<sup>۳۶</sup> قيلتر ايريتيو $\mathsf{Y}^{\mathsf{v}}$  $\overline{a}$ <sup>34</sup> -Filter classification <sup>35</sup> -Single Pole <sup>36</sup> -chebyshev

۲۹ - ۲۰ فیلترهای قابل ساخت طراحی با روش کانولوشن (پاسخ ضربه)<br>۲-۳-۱) فیلترهای قابل ساخت طراحی با روش کانولوشن (پاسخ ضربه)<br>۲۹ خاملتر میانگیر<sup>۲۹</sup> ۱<mark>۴)فیلتر</mark> میانگیر <sup>۴۰</sup><br>همانطور که از نام **فوق پیکاست باصانگ**ین گرفتن تعدادی از نمونه های سیگنال<br>برای تولید سیگنال خروجی بدست می اید.<br>و طبق معادله<sup>۴۱</sup> روبرو محاسبه می شود.  $\sum_{j=0}^{N} x[1+j]$ که به []x سیگنال ورولای و []y سیگنال خروجی می گویند.<br>y[x-] = x[]x سیگنال ورولای و []y<br>به عنوان مثال اگر M=۵ باشد M=۵ باشد (MNW × 1.1 x[xx]x + x[xx] + x[xx] + x[xx] + x[xx] + x[xx] + x[xx]  $\psi(x) = 0 \rightarrow M - 1 \Rightarrow j = -(\frac{M - 1}{\gamma}) \rightarrow (\frac{M - 1}{\gamma})$ <br>  $\psi(x) = \frac{1}{M} \sum_{y = 1}^{M - 1} \frac{1}{\gamma} \sqrt{M} \sqrt{M} [1 + j] \times (2 \mid 1) \times \frac{1}{\gamma}$ <sup>37</sup>-Irative<br>
<sup>38</sup>-Moving-Average<br><sup>40</sup>-Moving average filter<br><sup>40</sup>-Moving average filter<br>
WWW.KandOOCN.COM<br>
12 3 **-3 -1 ) فيلترهاي قابل ساخت، طراحي با روش كانولوشن (پاسخ ضربه)** ۱ -فيلتر ميانگير<sup>۳۸</sup> ۲-فيلتر پنجره اي سينک<sup>۳۹</sup> **4-1 )فيلتر ميانگير 40** همانطور كه از نام فوق پيداست با ميانگين گرفتن تعدادي از نمونه هاي سيگنال ورودي براي توليد سيگنال خروجي بدست مي آيد. و طبق معادله<sup>۴۱</sup> روبرو محاسبه می شود.  $[i] = \frac{1}{M} \sum_{i=1}^{M}$ =  $=\frac{1}{16} \sum x[i +$  $\sqrt{M-\lambda}$ j  $x[i+j]$ M iy o كه به []x سيگنال ورودي و y[] سيگنال خروجي مي گويند. به عنوان مثال اگر  $\mathsf{M}$  باشد 5  $y[\lambda \cdot] = \frac{x[\lambda \cdot] + x[\lambda \cdot] + x[\lambda \tau] + x[\lambda \tau] + x[\lambda \epsilon]}$  $y[\lambda \cdot] = \frac{x[\lambda \cdot] + x[\lambda \cdot] + x[\lambda \tau] + x[\lambda \tau] + x[\lambda \tau]}{}$ و همچنين مي توان كرانهاي سري فوق را تغيير داد  $\sqrt{2}$  $\overline{\mathsf{r}}$  $= \circ \rightarrow M - \rightarrow \Rightarrow j = -(\frac{M - \gamma}{\rightarrow}) \rightarrow (\frac{M - \gamma}{\rightarrow})$ و در نتيجه فرمول 1 به شكل روبرو مي آيد. ∑  $=M -$ **<del></del>**  $=\frac{1}{2}$   $\sum_{k}$   $\sum_{k}$   $\sum_{l}$   $\sum_{l}$  $\overline{r}$  $\sqrt{2}$  $\mathsf{r}$  $\lambda$  $\sqrt{2}$ j=M  $j = -\frac{M-1}{M}$  $x[i+j]$ M y[i] -<sup>37</sup> -Irative <sup>38</sup> -Moving-Average <sup>39</sup> -Windowed-Sinc <sup>40</sup> -Moving average filter <sup>41</sup> -equation

جهت خريد فايل به سايت www.kandoocn.com مراجعه نماييد يا با شماره هاي ٩٣٦٦٠٢٧٤١٠ و ٩٣٠٢٨٨٤٠ 3300 كم اس حاصل نماييد

۱ .COM<br>۱-۴-۱-مزایای فیلتر میانگین Kandooc<br>این فیلترباعث کاهش نویز رندوم می شود (خوب) ولی باعظ کاهش ایزی گوش **4-**1 **-1- مزاياي فيلتر ميانگير:**  اين فيلترباعث كاهش نويز رندوم مي شود (خوب) ولي باعث كاهش تيزي گوشه ها مي گردد . مقدار کاهش دامنه نویز مساوی است با ریشه دوم شماره نمونه ها (VM)<br>۲-۴-۱-پاسخ فرکانس فیلتر سانگانی<br>۱-۴-۲-پاسخ فرکانس فیلتر سانگانی  $(\sqrt{\rm M})$  مقدار كاهش دامنه نويز مساوي است با ريشه دوم شماره نمونه ها -4-1- 2 پاسخ فركانس فيلتر ميانگير: wareloocn.com  $\overline{a}$ شكل 7-1  $0.8$  $\frac{m_1^2}{2}$  and  $\frac{1}{2}$  and  $\frac{1}{2$ 

www.kandoocn.com

 $\text{m} = \frac{\text{Sin}(\pi\text{fm})}{\text{MSin}(\pi\text{fm})}$ شکل: این شکل نشان دهنده پاسخ فرکانسی فیلتر میانگیر است  $\text{MSin}(\pi\text{fm})$ ان www.kar فیلتر پنجره ای ۱ فیلتر پایین گذر ایده ال است باند عبور کاملا صاف است و تفا<br>ناحیه قطع نامحدود می باشدن<br>Exile بایین گذر کامل را ایجاد می<br>کانولوشن سیگنال ورودی با فیلتر کرنل ۱ فیلتر پایین گذر کامل را ایجاد می کنا کار انجام می دهیم. آنرا تا ۱+M نمونه قطع می نماییم. تمام نمونه ها صفر می ،<br>سیگنال را به سمت راست شیفگرمی دهیم و نمونه های منفی را حذف می ن<br>نتیجه پاسخ فرکانسی از حالت ایده آل خارج شده و ریپل هایی در باند ع هم افيلتر هاى ينجره اى معروف :<br>-<sup>42</sup>-Windowed-Sinc<br>14<br>14 شكل: اين شكل نشان دهنده پاسخ فركانسي فيلتر ميانگير است  $M\sin(\pi f)$  $H(f) = \frac{\sin(\pi f m)}{M \sin(\pi f)}$  $H(f) = \frac{sin(\pi)}{MS}$ ويژگيهاي فيلتر خاص: فيلتر ميانگير ١ فيلتر پايين گذر نامطلوب با roll-off كند و تضعيف ناحيه قطع نامطلوب مي باشد. داراي شيب آرام در حوزه فركانس و تضعيف ناحيه قطع نامطلوب باشد همچنين فيلتر فوق نمي تواند 1 باند فركانسي را از باندهاي ديگر جدا نمايد فيلتر فوق در حوزه زمان 1 فيلتر نرم كننده است ولي در حوزه فركانس فيلتر پايين گذر بد است. **4-3 -1- فيلتر پنجره اي 42** فيلتر پنجره اي 1 فيلتر پايين گذر ايده ال است باند عبور كاملاً صاف است و تضعيف در ناحيه قطع نامحدود مي باشد.  $\pi$ .i  $h(i) = \frac{\text{Din}(\tau \pi f(i))}{i}$  $\forall \pi$ = كانولوشن سيگنال ورودي با فيلتر كرنل 1 فيلتر پايين گذر كامل را ايجاد مي كند مشكل اينجاست كه تابع ادامه مي يابد. بدون خاصيت ميراشوندگي. براي حل اين مشكل ما 2 كار انجام مي دهيم. آنرا تا 1+ M نمونه قطع مي نماييم. تمام نمونه ها صفر مي شوند بعد سيگنال را به سمت راست شيفت مي دهيم و نمونه هاي منفي را حذف مي نماييم در نتيجه پاسخ فركانسي از حالت ايده آل خارج شده و ريپل هايي در باند عبور قطع مشاهده مي شود **5 -1 فيلتر هاي پنجره اي معروف :**

 $\overline{a}$ <sup>42</sup> -Windowed-Sinc

 $w[n] = \sqrt{2\pi\cos\left(\frac{\pi}{m}\right)}$ فیلتر همینگ با معادله روبرو:  $w[n] = \sqrt{2\pi\cos\left(\frac{\pi}{m}\right)} + \sqrt{2\cos\left(\frac{\pi}{m}\right)} + \sqrt{2\cos\left(\frac{\pi}{m}\right)} + \sqrt{2\cos\left(\frac{\pi}{m}\right)}$ هشخصات آنها در شکل ۸-۱ نمایش داده شده است همانطوریکه در شکل ه<br>فیلتر Fammingار میتوانیم.com.kandooff است گر<br>Black-man تضعیف ناحیه قطع بهتری نسبت به S.Hammingارد (بالاست گرانیم.kandooff)  $\text{[n]} = \sqrt{\mathcal{E} \log \left( \frac{\mathbf{x} \pi \mathbf{n}}{\mathbf{m}} \right)}$ فيلتر همينگ با معادله روبرو:  $\overline{\mathcal{L}}$  $=$  -/ $\circ \epsilon$  -/ $\epsilon$  TCos m  $w[n] = -\sqrt{2\pi C_0 s} \sqrt{\frac{2\pi n}{2\pi}}$  $[n] = \sqrt{\varepsilon \tau - \varepsilon / 2} \cos \left( \frac{\tau m}{m} \right) + \sqrt{\Lambda} \cos \left( \frac{\varepsilon m}{m} \right)$  فيلتر بلك من با معادله روبرو:  $\setminus$  $+$   $\cdot$  /  $\wedge$  Cos  $\bigg)$  $\left(\frac{\sqrt{\pi n}}{n}\right)$  $\setminus$  $=$   $\sqrt{25 - 1000}$ m /  $\Lambda \cos \left( \frac{2\pi n}{2} \right)$ m  $w[n] = \sqrt{\varepsilon^2 - \sqrt{2\cos^2(\frac{\pi}{2}) + \sqrt{\Delta}}}\cos^2(\frac{\varepsilon\pi}{2})$ اين شكل بيانگر مشخصات فيلترهاي man-Black و Hamming مي باشد كه مشخصات آنها در شكل 8-1 نمايش داده شده است همانطوريكه در شكل مي بينيد فيلتر Hamming %20 از لحاظ off-roll سريعتر از man-Black است گرچه فيلتر man-Black تضعيف ناحيه قطع بهتري نسبت به Hamming دارد. **شكل 8 -1**

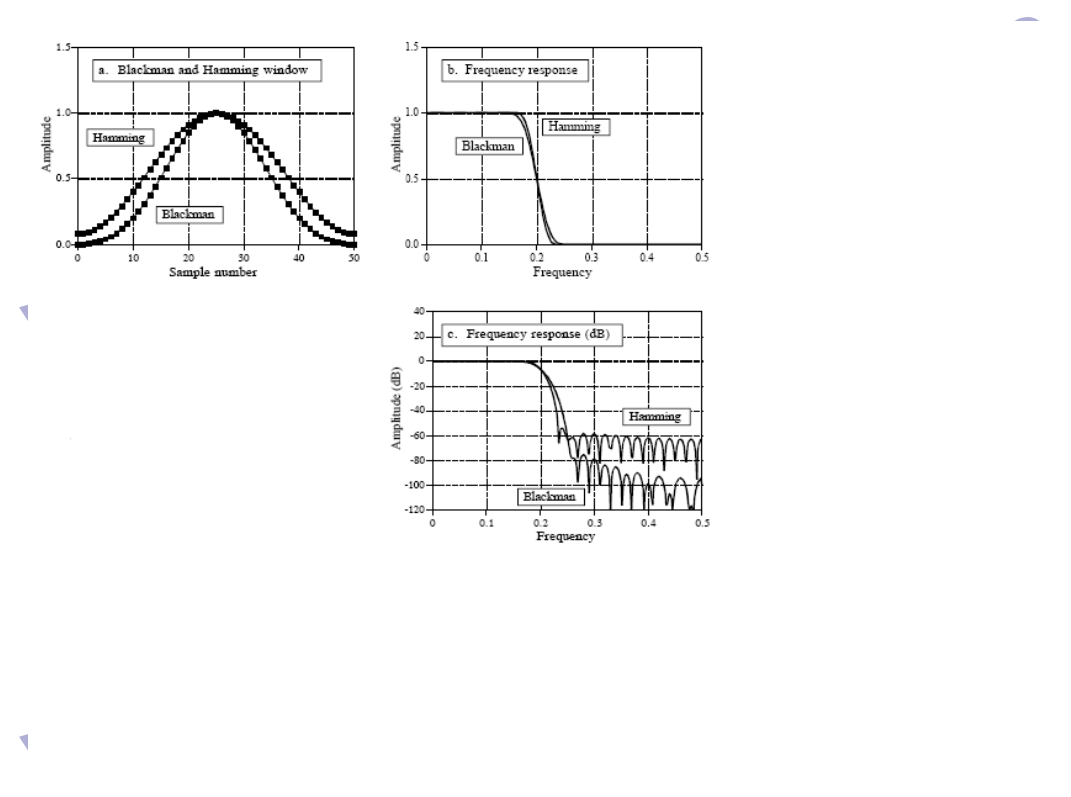

**توضي**

المهتلى المعلم المسلم المسلم المسلم المسلم المسلم المسلم المسلم المسلم المسلم المسلم المسلم المسلم المسلم المس<br>15 **حاتي در ارتباط با تبديل Z و فيلتر بازگشتي** 

1 M.COM + jw<br>+ jw<br>+ جایگذاری ۲ در ۱ خواهیم داشت (CM ) + kandoocn.com.<br>+ با جایگذاری ۲ در ۱ خواهیم داشت (CM ) x(t)e = of dt این عبارت نشان می دهد که هر نقطه در صحنه S با ۲ پارامتر  $\sigma$  و W نمایش<br>شود که به G قسمت حقیقی<sup>۲۵</sup> و به @ (قسمت موهومی)<sup>۴۶</sup> می گویند برای پی<br>(قسمت حقیقی) کافی است سیگنال حوزه (مان ( در ۱ موج کسینوسی با فرک<br>ضرب کنیم و دامنه ا تبدیل لاپلاس می تواند در ۳ قدم به تبدیل Z تبدیل شود تبدیل سیگنال از پر است و دیگر F<br>گسسته: این کار با جابجایی و توپیم لیختیم t با n امکان پذیر است و دیگر:<br>انتگرال به سیگما<br>انتگرال به سیگما 43-Laplace Transform<br>45-Real-Part<br><sup>45</sup>-Imaginary-Part<br>WWW.KandOOCN.COM -1 5 ) تبديل لاپلاس 43 1 سيگنال از رابطه زير محاسبه مي شود. (a)  $X(s) = \int_{-s}^{\infty}$ ∞− − = ST  $X(s) = \begin{bmatrix} x(t)e & dT \end{bmatrix}$ كه به ترتيب نمايش سيگنال در حوزه  $Z$  و  ${\rm S}$  مي باشد. است. <sup>44</sup> و مي دانيم كه S يك كميت مختلط  $\zeta$ ) S =  $\sigma$  + jw با جايگذاري 2 در 1 خواهيم داشت  $x(\sigma, \omega) = \int_{-\infty}^{\infty} x(t)e^{-jwt}e^{-\sigma t}dt$  $\sigma(\omega) = \int_{-\infty}^{\infty} x(t) e^{-jwt} e^{-\sigma t}$  $=$   $\int_{-\infty}^{\infty}$ اين عبارت نشان مي دهد كه هر نقطه در صحنه s با ۲ پارامتر  $\sigma$  و w نمايش داده مي شود كه به <mark>~ قسمت حقيقي<sup>40</sup> و به @ (قسمت موهومي)<sup>۴۶</sup> مي گويند براي پيدا كردن</mark> (قسمت حقيقي ) كافي است سيگنال حوزه زمان را در 1 موج كسينوسي با فركانس <sup>ω</sup> ضرب كنيم و دامنه آن مطابق با <sup>σ</sup> كاهش مي يابد براي محاسبه ωنيز از روش مشابه بالا استفاده مي شود. تبديل لاپلاس مي تواند در ۳ قدم به تبديل z تبديل شود تبديل سيگنال از پيوسته به گسسته: اين كار با جابجايي و تعويض متغير t با n امكان پذير است و ديگري تبديل انتگرال به سيگما ∑  $x(\sigma, \omega) = \sum_{n=1}^{\infty} x[n] e^{-\sigma n} e^{-jwn}$ =−∞ n  $\overline{a}$ <sup>43</sup> -Laplace Transform

- <sup>44</sup> -Complex
- <sup>45</sup> -Real-Part
- <sup>46</sup> -Imaginary-Part

 $\sum_{\alpha} \sum_{\mu} \sum_{\nu} \sum_{\nu} \sum_{\$  $\sum_{n=-\infty}^{\infty} x[n]z^{-n}$  بعديل Z به صورت زير بازنويسى مى شود  $\sum_{n=-\infty}^{\infty} x[n]z^{-n}$  (-۵-۱) فركانس در راستاي محور عمودي) مشخص مي شود.<br>ولي در تبديل Z هر نقطه روي ( دايره با (r) خاص (فاصله از مبدأ صفحه Z) و<br>زاويه نسبت به محور حقيقي سنجيده مي شود .<br>۲-۵-۱)آناليز سيستمهاي بازگشتي: سيستمهاي بازگشتي با فرمول MNN استان به عنوان ورودی و []y به عنوان خروجی می باشد و a و g<br>بازگشتی نامیده می شوند.<br>برای بدست آوردن تابع فیلتر کافی است تابع تبدیل شیکلتم را بلهشه پیاوریم.  $H(z) = \frac{a_0 + a_1 z^{-1} + a_1 z^{-1} + \dots}{1 - b_1 z^{-1} - b_1 z^{-1} - b_1 z^{-1} + \dots}$ توجه كنيد  $\mathrm{x}(\sigma,\omega)$  يك كميت پيوسته است نه گسسته دومين قدم بازنويسي ترم و جمله مجهول مي باشد  $y[n] = e^{-\sigma n} \xrightarrow{\sigma} = \text{Lnr}$ <br> $y[n] = r^{-n}$ ∑ ∞ =−∞ −  $x(z) = \sum x[n]z$ n n **5-1 -1 ) تفاوتهاي تبديل لاپلاس و Z:** هر نقطه در صفحه s با ۲ پارامتر  $\sigma$  (متغير كاهش در راستاي محور افقي) و w) متغير ولي در تبديل Z هر نقطه روي ( دايره با  $\rm(r)$  خاص (فاصله از مبدأ صفحه Z) و فاز  $\rm\ell$  يا زاويه نسبت به محور حقيقي سنجيده مي شود. -5-1 2 )آناليز سيستمهاي بازگشتي: سيستمهاي بازگشتي با فرمول  $y[n] = a_0x[n] + a_1x[n - 1] + a_2x[n - 1] + ...$   $y[n - 1] + b_2y[n - 1] + ...$ كه در آن x[] به عنوان ورودي و y[] به عنوان خروجي مي باشد و a و b ضرايب بازگشتي ناميده مي شوند. براي بدست آوردن تابع فيلتر كافي است تابع تبديل سيستم را بدست بياوريم.  $\rm X(z)$  $H(z) = \frac{Y(z)}{Y(z)}$  $b_1 z^{-1} - b_7 z^{-1} - b_7 z^{-1} + ...$  $a_0 + a_1 z^{-1} + a_2 z^{-1} + ...$  $\rm{H(z)}$  $-b_1 z^{-1} - b_2 z^{-1} - b_3 z^{-1} +$  $+ a_1 z^{-1} + a_2 z^{-1} +$  $=\frac{a_0 + a_1 z^2 + a_1 z^2}{(b_0 + a_1 z^2 + b_1 z^2)^2}$  $-\sqrt{2a^2}$ ۳ ۳  $\overline{\mathbf{r}}$  $\overline{\mathbf{r}}$  $\overline{\phantom{a}}$  $\lambda$  $\overline{\mathbf{r}}$ ۲  $\sqrt{2}$  $\overline{1}$  $\sqrt{2}$ o

www.kandoocn.com حدود ، عمسازيم. <sup>۴۷</sup><br>بر طبق داده ها مي دانيم كه اين فيلتو با سه عدد OPAMP ، ۱۲ عدد ترانزيستور، ۶<br>عدد خازن ساخته مي شود در ديد ديجيتال فيلتو بنجره اي سينک<sup>۴۸</sup> آماده براي رقابت<br>مي باشد سيگنال آنالوگ بايستي با فركانس ۱۰KHz ن ه السکار الکامی با اشبیه فیلتر آنالوگ صورت گیرد<br>مقایسه ۲ فیلتر فوق:<br>۱-فیلتر آنالوگ در باند عبور دارای (٪۶) ریپل است ولی فیلتا (پنجلتال کاملاً صرفی است و است و است و است و است و ا<br>۱-فیلتر آنالوگ در باند عبور دارای (٪۶) ریپ خازنها مي باشد.<br>۲-در فيلتر ديجيتال پاسخ پله حالت متقارن دارد (بين ۲ بخش بالايي و پايينا<br>نتيجه دارای فاز خطی<sup>۴۹</sup> است و در فيلتر آنالوگ برعكس علاوه بر داشتن فاز<br>دارای پاسخ های متقارن نيز نمی باشد و همچنين فيلترهای آنالوگ در **6-**1 **-1 )تفاوت فيلترهاي آنالوگ و ديجيتال.** فرضيه را با مثال شروع مي كنيم ما مي خواهيم 1 فيلتر چبيشف ( 6 قطب) را با ريپل 47 حدود % 6 بسازيم. بر طبق داده ها مي دانيم كه اين فيلتر با سه عدد OPAMP، 12 عدد ترانزيستور، 6 عدد خازن ساخته مي شود در ديد ديجيتال فيلتر پنجره اي سينک<sup>۴۸</sup> آماده براي رقابت آن نيز در مقياس 1/0 تنظيم گردد طول فيلتر پنجره اي 129 نمونه مي باشد و كاهش شيب از % 90 به % ش 10 بيه فيلتر آنالوگ صورت گيرد مقايسه 2 فيلتر فوق : 1 فيلتر آنالوگ در باند عبور داراي (۶٪) ريپل است ولي مقدار صافي باند عبور در فيلتر آنالوگ بستگي به درستي و طراحي دقيق مقاومتها و - 2 در فيلتر ديجيتال پاسخ پله حالت متقارن دارد (بين 2 بخش بالايي و پاييني) و در نتيجه داراي فاز خطي<sup>۴۹</sup> است و در فيلتر آنالوگ برعكس علاوه بر داشتن فاز غيرخطي داراي پاسخ هاي متقارن نيز نمي باشد و همچنين فيلترهاي آنالوگ در حدود % 20

- $\overline{a}$ <sup>47</sup> -Flatness
- WWW.KandooCn.com <sup>48</sup> -windowed\_ sinc
- <sup>49</sup> -Linearphase

ا COM<br>اورشوت در پاسخ های خود و فیلترهای دیچیتال در حدود ۱۰٪ اورشوت دارند ه<br>آنالوگ سریع و فیلترهای دیجیتال<sup>۵۰</sup> نرم و قابل استفاده ترند (NWW اورشوت در پاسخ هاي خود و فيلترهاي ديجيتال در حدود ۱۰٪ اورشوت دارند فيلترهاي 50 آنالوگ سريع و فيلترهاي ديجيتال نرم و قابل استفاده ترند. **6-2 -1 ) تفاوت ميان فيلتر پنجره اي سينك و چبيشف:**

هم **۴ فیلتر** دارای ویژگی زیر هستند که ۱ باند فرکانسی را از باندهای دیگر جدا<br>فیلتر پنجره ها سینکل ( فیلتر FIR است که از طریق کانولوشن طراحی م<sub>ی</sub><br>دیگری چبیشف است که ۱ فیلتر FIR است که از طریق ضرایب بازگشتی طر<br>شود. هر 2 فيلتر داراي ويژگي زير هستند كه 1 باند فركانسي را از باندهاي ديگر جدا مي سازد فيلتر پنجره ها سينك 1 فيلتر FIR است كه از طريق كانولوشن طراحي مي شود و ديگري چبيشف است كه 1 فيلتر IIR است كه از طريق ضرايب بازگشتي طراحي مي شود.

WWW . Kando Method .<br>الشد.<br>باشد. المستمر المسابق بيجره اى سينک داراى تضعيف بهترى در ناحيه قطع<br>-+-+-+-+وش WWW . Kover-Lap Add Method. فيلتر IIR فوق حدود % 5/0 ريپل در باند عبور دارد در حالتي كه فيلتر پنجره اي سينك اس باشد و فيلتر پنجره اي سينک داراي تضعيف بهتري در ناحيه قطع خود مي باشد.

و و این تئوری Over-Lap Add Method است روش ap-add-method<br>برروی این تئوری بنا شده که سیگنالی که باید فیلتر شود به بخش های مختلف<br>می کنیم پس هر کدام از این قسمت ها را تجرید و تحلیل کرده و فیلتر می کنه<br>فیلتر کردن تمام سیگنال ه WWW.kandoocn.com **:Over-Lap Add Method روش -1-)- 6-**3 وقتي بخواهيم 1 سيگنال طولاني را فيلتر كنيم روش هاي متعددي وجود دارد يكي از آن Over-Lap-add-method روش است Over-Lap Add Method روش روشها برروي اين تئوري بنا شده كه سيگنال ي كه بايد فيلتر شود به بخش هاي مختلف تقسيم مي كنيم پس هر كدام از اين قسمت ها را تجزي<mark>ه و تحليل</mark> كرده و فيلتر مي كنيم بعد از فيلتر كردن تمام سيگنال ها آنها را با هم جمع مي نماييم و هر بخش با كانولوشن پاسخ ضربه با فيلتر اصلي خروجي اش محاسبه مي شود.

 $\overline{a}$ <sup>50</sup> -Digital

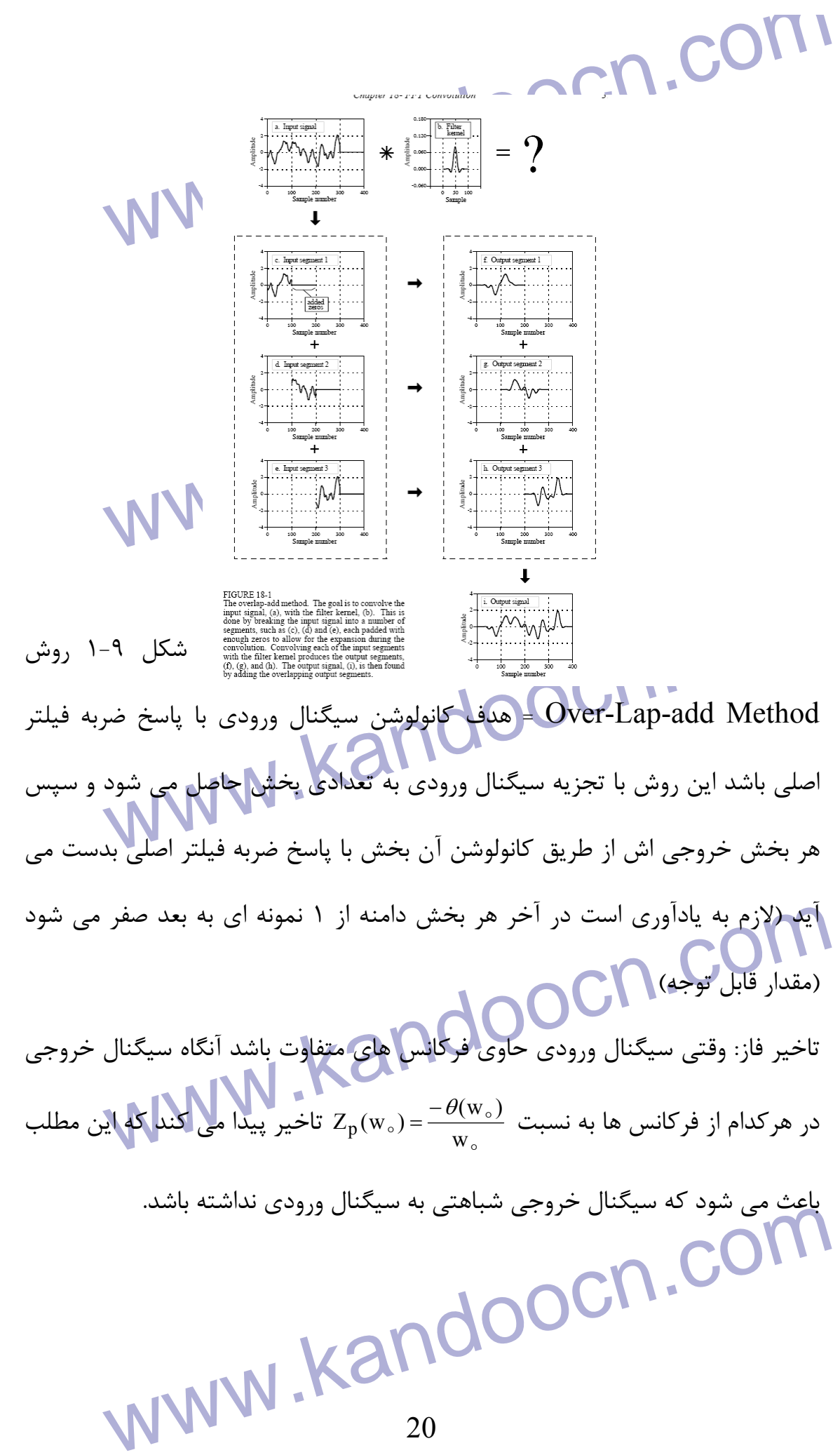

www.kandoocn.com تأخير گروهي: معيار خطي بودن فاز است نسبت به فركانس و نمايش گر ميزان تاخير زماني شكل موج ورودي و خروجي آنالوگ مي باشد.

www.kandoocn.com

www.kandoocn.com

www.kandoocn.com

www.kandoocn.com

**فصل دوم** 

**فيلترهاي وفقي** 

WWW.Kandoocn.com

می است کر استفادهه:<br>سیگنال هایی که از الگوی پریودیک ت<mark>بعیت مه</mark> کنند و یا توسط روابط ریاضی<br>شوند را قطعی<sup>۵۱</sup> می نامند. در مقابل سیگنال هایی وجود دارند که مقادیر آنه کل<mark>ی سیگنال</mark> های قطعی برای آزمایش سیستم ها به کار می روند، به عنوان ه<br>کردن پاسخ فرکانس یک فیلین در حالی که سیگنال های تصادفی هر جا تبادل<br>است، یافت می شوند. در پردازش سیگنال های دیجیتال<sup>۹</sup> فهمیدن توابع تصادف<sub>ی</sub><br>ای برای شنا - 2 **1- سيگنال هاي گسسته تصادفي 2 -1-1- مقدمه:**  سيگنال هايي كه از الگوي پريوديك تبعيت مي كنند و يا توسط روابط رياضي بيان مي شوند را قطعي<sup>۵۱</sup> مي نامند. در مقابل سيگنال هايي وجود دارند كه مقادير آنها را نمي توان با قطعيت پيش بيني كرد، به اين دسته سيگنال هاي تصادفي<sup>۵۲</sup> مي گوييم. به طور كلي سيگنال هاي قطعي براي آزمايش سيستم ها به كار مي روند، به عنوان مثال پيدا كردن پاسخ فركانس يك فيلتر، در حالي كه سيگنال هاي تصادفي هر جا تبادل اطلاعات است، يافت مي شوند. در پردازش سيگنال هاي ديجيتال<sup>3</sup> فهميدن توابع تصادفي مقدمه اي براي شناخت هر دوي اطلاعات و نويز موجود در سيگنال مي باشد. ۲-۱-۲-ميانگين<sup>۵۴</sup>، ميانگين مربع<sup>۵۵</sup> و واريانس<sup>۵۶</sup>: يگنال گسسته با مجموع حاصلضرب اندازه هر نمونه در احتمال وقوع آن

www.kandoocn.com باوقات مقدار dc نيز گفته مي شود و «E» بيانگر اميد  $\epsilon$ رياضي مي باشد.

- $\ddot{ }$ <sup>51</sup> -deterministic
- <sup>52</sup> -random signals
- si-deterministic<br>
Sa--sigital Signal Processing<br>
Sa--Sigital Signal Processing<br>
Sa--Nean Square<br>
Sa--Nariance<br>
WWW.KandOOCN.COM<br>
22 <sup>53</sup> -Sigital Signal Processing
- <sup>54</sup> -Mean
- <sup>55</sup> -Mean Square
- <sup>56</sup> -Variance

 $\overline{n]} = E\{x[n]\} = \sum_{c=-\infty}^{+\infty} C \overline{P_{x[n]}} = \bigcap_{c=-\infty}^{+\infty} C \overline{P_{x[n]}}$ پارامتر مهم بعدی میانگین مربع می باشد که به آن توان متوسط طبی $P_{x[n]}$ کوپد  $\begin{pmatrix} \mathbf{r} \mathbf{w}^T[\mathbf{n}] \end{pmatrix} = \sum_{\mathbf{c} = -\infty} \mathbf{C}^{\mathsf{T}} \mathbf{P}_{\mathbf{x}[\mathbf{n}] = \mathbf{c}} \mathbf{C}^{\mathsf{T}} \mathbf{P}_{\mathbf{x}[\mathbf{n}] = \mathbf{c}}$ e ylnij $\mathbf{r} = \mathbf{c}$ e ylnij $\mathbf{r} = \mathbf{c}$ e ylnij $\mathbf{r} = \mathbf{c}$ e ylnij $\mathbf{r} = \mathbf{c}$ e ylnij $\mathbf{r}$ از آنجائیکه میانگین مربع برابر با توان کل متوسط و میانگین نشان دهنده توان<br>باشد، می توان به نوعی واریانس (امیزان ac دانست.<br>۲-۱-۳-میانگین زمانی و میانگین Ensemble<br>ما تصور می کردیم که احتمالات مربوط به مقادیر گسسته سیگنال تص با محاسبه می کردند. سپس این احتمالات در بدست اوردن میانکین و واریان<br>واقع می شفند. حال می خواهیم تفاوت بین میانگین زمانی و میانگین mble<br>مشخص کنیم.<br>پردازش یک سیگنال آماری به تعداد نامتناهی متغیرهای آماری ختم شلوه که از <mark>این</mark> پردازش یک ensemble نامتناهی نامیده می شود و توابع آماری و امید ریاضی<br>توصیف شده در بخش اسلم[وین این اسلم]<br>23  ${x[n]} = \sum^{+\infty}$ =−∞  $= x[n] = E\{x[n]\} = \sum C P_{x[n]}$ c  $m_x = x[n] = E\{x[n]\} = \sum C P_{x[n]} = c$ پارامتر مهم بعدي ميانگين مربع مي باشد كه به آن توان متوسط نيز مي گويند و طبق رابطه زير محاسبه مي شود.  $\left\{ x^{\tau}[n] \right\} = \sum_{n=0}^{+\infty}$ =−∞  $= E\{\mathbf{x}^{\mathsf{T}}[n]\} = \sum C^{\mathsf{T}} \mathbf{P}_{\mathbf{x}[n]} =$ c  $X^{\mathsf{T}}[n] = E\left\{X^{\mathsf{T}}[n]\right\} = \sum_{n=0}^{\infty} C^n P_{X[n]=c}$ يگنال واريانس بوده كه بيانگر ميزان نوسانات حول ميانگين مي باشد.  $\delta^{\mathsf{Y}} = E\left\{ \left( x_{n} - m(x) \right)^{\mathsf{Y}} \right\}$ از آنجائيكه ميانگين مربع برابر با توان كل متوسط و ميانگين نشان دهنده توان dc مي باشد، مي توان به نوعي واريانس را ميزان توان ac دانست. مي-1-3- 2 انگين زماني و ميانگين Ensemble ما تصور مي كرديم كه احتمالات مربوط به مقادير گسسته سيگنال تصادفي موجود بوده يا محاسبه مي گردند. سپس اين احتمالات در بدست آوردن ميانگين و واريانس مفيد واقع مي شدند. حال مي خواهيم تفاوت بين ميانگين زماني و ميانگين ensemble را مشخص كنيم. پردازش يك سيگنال آماري به تعداد نامتناهي متغيرهاي آماري ختم شده، كه سيگنال x[n ]، < ∞ n ∞ < − ، تنها يكي از متغيرهاي مورد بحث مي باشد. همه روابط بدست آمده از اين پردازش يك ensemble نامتناهي ناميده مي شود و توابع آماري و اميد رياضي توصيف شده در بخش -2 2-1 از اين قبيل مي باشند.

ا COM<br>در پردازش سیگنال دیجیتال کاربا قسمت های خاصی از سیگنال را نسبت<br>ensemble ترجیح می دهیم. هر نمونه بیانگر مقدار یکی از متغیرهای در حال<br>اثرات اطلاعات کاملاهات میکند که این ایران **اين پروسه بوسيله ميانگين زماني بوجود مي آيد و روابط آن به صورت زير است.<br>
The External Section of the Section of the Section of the Section of the Section of the Section of the Section of the Section of the Section of th** حلههای به کار رفته در روابط بالا فقط در صورتی موجود می باشند که [n]<br>میانگین محدود باشد.<br>یک سیگنال را ساکن<sup>۵۷</sup> می نامند هرگاه (وابط آماری آن مستقل از زمان<br>همچنین یک سیگنال را Wide Sense Stationary می نامند هرگاه هم www.kandoocn.com الموزم زمان يكم سيگنال را بوسيله تابع خود همبستگى بدست آورد. تابع خود همبستگى MWW .<br>Si-Stationary<br>24 در پردازش سيگنال ديجيتال ما كار با قسمت هاي خاصي از سيگنال را نسبت به حالت ensemble ترجيح مي دهيم. هر نمونه بيانگر مقدار يكي از متغيرهاي در حال پردازش مي باشد و ما بايد بين مشخصات كلي و اطلاعات موجود در يك بازه زماني ارتباط برقرار  ${x[n]} = \lim_{N \to \infty} \frac{1}{N!}$  $\{x[n]\} = Lim \rightarrow \rightarrow \sum x^r$  $\mathbf{Y} = \mathbf{E} \left\{ \mathbf{x}[n] - \overline{\mathbf{x}[n]} \right\}^{\mathsf{T}} \bigg\} = \lim_{N \to \infty} \frac{\mathsf{Y}}{\mathsf{Y} \mathsf{N} \mathsf{a} \mathsf{y}} \sum_{n=1}^{N} (\mathbf{x}[n] - \overline{\mathbf{x}[n]} \mathsf{y})^{\mathsf{T}}$  $\sqrt{2}$  $YN+1$  $\sqrt{2}$  $\sqrt{2}$  $(x[n]-x[n])$ Na  $E(X[n]-x[n])^{\dagger}$  = Lim  $\mathbf{x}^{\mathsf{T}}[n]$ N  $x[n] = E\{x[n]\} = \text{Lim}$  $x[n]$ N  $x[n] = E\{x[n]\} = Lim$ N  $\lim_{N\to\infty}\frac{1}{N\sqrt{N}}\sum_{n=-N}$ N  $\lim_{N\to\infty} \frac{1}{N+1}\sum_{n=-N}^{N} x^{n}$ N  $\lim_{N\to\infty} \frac{1}{\gamma N + \gamma} \sum_{n=-N} x$  $\rightarrow \infty$  ۲Na  $\sum_{n=-\infty}$  $\rightarrow \infty$  \N+ \  $n= \rightarrow \infty$   $\gamma N + \gamma n = \delta^{\gamma} = E(|x[n]-x[n])^{\gamma} = \lim_{n \to \infty} \sum_{n=0}^{\infty} |x[n]-x[n]|$  $=$   $E\{x[n]\}$  =  $=$   $E\{x[n]\}$  = حدهاي به كار رفته در روابط بالا فقط در صورتي موجود مي باشند كه x[n ]داراي ميانگين محدود باشد. يک سيگنال را ساكن<sup>۵۷</sup> مي نامند هرگاه روابط آماري آن مستقل از زمان باشد و همچنين يك سيگنال را Stationary Sense Wide مي نامند هرگاه هم ميانگين و هم تابع همبستگي آن مستقل از زمان باشد. **2 -1- -4تابع خود همبستگي 58** مقادير توزيع يك سيگنال تصادفي، مشخصات آماري پراكندگي دامنه را و همچنين احتمال وجود يك نمونه را بيان مي كند. ولي متأسفانه در باره اينكه اين احتمالات نمونه ها به هم مرتبط هستند يا نه، اطلاعاتي نمي دهد. به هر حال مي توان مشخصات ساختار حوزه زمان يك سيگنال را بوسيله تابع خود همبستگي بدست آورد. تابع خود همبستگي  $\overline{a}$ <sup>57</sup> -Stationary <sup>58</sup> -Auto Correlation Function

ا CON<br>(ACF) را میانگین حاصلصل استگال <sub>App</sub> با شیفت یافته خود در حوزه زمار<br>می کنند. این تابع یک معیار ارزشمند سیگنال آماری هی باشد که وابستگی بیر<br>Individual video in the set of the contract of the contract of the contract  $\mathbb{E}\{\text{x[n]x[n+m]}\} = \lim_{N\to\infty} \frac{N}{rN+1} \sum_{n=N}^{N} \text{x[n]x[n+m]}$   $\bullet \text{ACF} \rightarrow \text{CCF}$ تابع دیگر که به ACF شبیه می باشد تابع  $\text{ACF} \rightarrow \text{A}$  میباشد: از روابط بالا این نکته برداشت می شود که در صورت صفر بودن میانگین سیگنا<br>دو تابع فوق برای آن برابرند. مقدار مرکزی ACF برابر است با میانگین مربع آن<br>و به نوعی بیانگر توان کلی آن می باشد و همیشه بیشترین دامه را دارد. یک<br>کاربرد یکی از مهم ترین بحث ها در پردازش سیگنال دیجیتال بازیابی اطلاعات مفیا<br>ناخواسته می باشد. در این فسلت بایج ACF یک سیگنال ترکیب شده به<br>مشاهده می کنیم.<br>هشاهده می کنیم.  $=E\{s[n].s[n+m]\}+E\{q[n].q[n+m]\}+rE\{s[n].q[n,m]\}$ <br>  $=\phi_{ss}[m]+\phi_{qq}[m]+rE\{s[n]+q[n+m]\}$ <br>  $\{a[n]\}$ (ACF (را ميانگين حاصلضرب سيگنال x[n ]با شيفت يافته خود در حوزه زمان تعريف مي كنند. اين تابع يك معيار ارزشمند سيگنال آماري مي باشد كه وابستگي بين مقادير x[n ]را در زمان هاي مختلف بيان مي دارد و به طور كل ساختار حوزه زمان را خلاصه مي كند. اين تابع طبق رابطه زير بيان مي شود.  ${x[n]x[n+m]} = \lim_{N \to \infty} \frac{1}{xN+1} \sum$  $\rightarrow \infty$   $\zeta N + \zeta_{n}$ + +  $= E\{x[n]x[n+m]\} =$ N  $\lim_{N \to \infty}$  [m] = E{x[n]x[n + m]} =  $\lim_{N \to \infty} \frac{1}{\gamma N + 1} \sum_{n \in \mathbb{N}}$  x[n]x[n + m]  $[m]$  = E{x[n]x[n + m]} =  $\lim_{N \to \infty} \frac{1}{\gamma N + 1}$  $\sqrt{2}$  $\phi$ تابع ديگر كه به ACF شبيه مي باشد تابع Covariance Auto مي باشد:  $\left\{ (x[n]-x[n]) (x[n+m]-x[n]) \right\} = \text{Lim} \longrightarrow \sum_{n=0}^{N} (x[n]-x[n]) (x[n+m]-x[n])$ N  $[m] = E'(x[n] - x[n]) (x[n+m] - x[n]) = Lim$ N  $\lim_{N \to \infty}$  [m] = E $\left\{ (x[n] - x[n]) (x[n+m] - x[n]) \right\} = \lim_{N \to \infty} \frac{1}{\gamma N + 1} \sum_{n=-N}$  $\rightarrow \infty$  ۲N +  $\setminus \prod_{n=-}$  $-x[n]$ ) ( $x[n+m]$  – +  $= E'(x[n]-x[n]) (x[n+m]-x[n]) =$  $rN + v$  $\sqrt{2}$ γ از روابط بالا اين نكته برداشت مي شود كه در صورت صفر بودن ميانگين سيگنالي، آنگاه دو تابع فوق براي آن برابرند. مقدار مركزي ACF برابر است با ميانگين مربع آن سيگنال و به نوعي بيانگر توان كلي آن مي باشد و هميشه بيشترين دامه را دارد. يك استفاده كاربردي اين تابع شناسايي يك سيگنال پريوديك در حضور نويز مي باشد. **2 -1- -5سيگنال و نويز**  .<br>از مهم ترين بحث ها در پردازش سيگنال ديجيتال بازيابي اطلاعات مفيد از نويز ناخواسته مي باشد. در اين قسمت تابع ACF يك سيگنال تركيب شده با نويز را مشاهده مي كنيم.  $\phi_{yy}[n] = E\{(s[n]+q[n])(s[n+m)+q(n+m)\}\$  ${s[n].s[n+m]} + E{q[n].q[n+m]} + \tau E{s[n].q[n,m]}$  $[m] + \phi_{\text{qq}}[m] + \tau E\{\text{s}[n] + \text{q}[n+m]\}$  $E\{s[n].s[n+m]\} + E\{q[n].q[n+m]\} + \tau E\{s[n].q[n,m]\}$  $y[n] = s[n] + q[n]$  $\phi_{\rm ss}[m] + \phi_{\rm qq}[m] + \gamma$  $= \phi_{\rm ss}[m] + \phi_{\rm qq}[m] + \tau E\{\rm s[n] + q[n+m]\}$  $= E\{s[n], s[n+m]\} + E\{q[n], q[n+m]\} + \gamma E\{s[n], q[n,m]\}$  $\overline{\mathsf{r}}$  $\phi_{ss}[m] + \phi_0$ 

V ) . COM و نویز (qn) کلملاً ناههای پاشند یا به بیان دیگر احتمال<br>سیگنال x[n] و نویز (qn] کلملاً ناههای پس آخرین جمله در پابله بالا برابر<br>q[n] مستقل از نمونه های s[n] است. پس آخرین جمله در پابله بالا برابر سيگنال x[n ]و نويز q[n ]كاملاً ناهمبسته مي باشند يا به بيان ديگر احتمال هر نمونه q[n ]مستقل از نمونه هاي s[n ]است. پس آخرين جمله در رابطه بالا برابر صفر مي باشد.

 $\{m+m\}$ = E {s[n]}E {q[n + m} = 0<br>دلیل صفر شدن عبارت ACF ست. بنابراین ACF ست.<br>نویزی که میانگین آن صفر است به صور (برامین)<br>نویزی که میانگین آن صفر است به صور (برامین)  ${E{s[n].q[n+m] = E{s[n]E{q[n+m] = o}}}$ دليل صفر شدن عبارت بالا برابر صفر بودن ميانگين نويز است. بنابراين ACF سيگنال با نويزي كه ميانگين آن صفر است به صورت زير است:  $\phi_{\text{vv}}[m] = \phi_{\text{ss}}[m] + q$ 

ACF لیرای شناخت ساختار سیگنال در حوزه زمان به کار می رود. تابع ه<br>متقابل (CCF) تابعی می باشد که به عام مقایسه سیگنال با شیفت یافته<br>سیگنال متفاوت را مقایسه می کند. CCF دو سیگنال x[n]x و yin] **2 -1- -6 تابع همبستگي متقابل 59** .<br>ابراي شناخت ساختار سيگنال در حوزه زمان به كار مي رود. تابع همبستگي متقابل (CCF (تابعي مي باشد كه به جاي مقايسه سيگنال با شيفت يافته خود، دو سيگنال متفاوت را مقايسه مي كند. CCF دو سيگنال x[n ]و y[n ]و كواريانس متقابل در قسمت ميانگين زماني به صورت زير تعريف مي شود.

 $E\{x[n]y[n+m]\} = \lim_{N\to\infty} \frac{1}{rN+1} \sum_{n=-N}^{N} x[n]y[n+m]$ <br> $E\{(x[n]-x[n])(y[n+m]-y[n])\} = \lim_{N\to\infty} \frac{1}{rN+1} \sum_{n=-N}^{N} (x[n]-x[n])(y[n+m]-y[n])$ هر دوی این توابع مرتبه دوم می باشند.<br>هر دوی این توابع مرتبه دوم می باشند.  $CCF$  می دوی این توابع مرتبه د  ${x[n]y[n+m]} = \text{Lim} \frac{1}{\sqrt{1-x^2}} \sum_{n=1}^{\infty} x[n]y[n+m]$  $(x[n]-x[n])(y[n+m] - y[n])$ N  $[m] = E\{ (x[n] - x[n])(y[n+m] - y[n]) = Lim$ N  $[m] = E\{x[n]y[n+m]\} = Lim$ N  $x_y[m] = E\{(x[n] - x[n])(y[n+m] - y[n]\} = \lim_{N \to \infty} \lim_{N \to \infty} \sum_{N \neq 1} (x[n] - x[n])(y[n+m] - y[n]) = \lim_{N \to \infty} \lim_{N \to \infty} \sum_{N \neq 1} (x[n] - x[n])(y[n+m] - y[n]) = \lim_{N \to \infty} \lim_{N \to \infty} \sum_{N \neq 1} (x[n] - x[n])(y[n+m] - y[n]) = \lim_{N \to \infty} \lim_{N \to \infty} \sum_{N \neq 1} (x[n] - x[n])(y[n+m] - y[n]) = \lim_{N \to \$ N  $\lim_{N \to \infty}$  [m] = E{x[n]y[n + m]} = Lim  $\frac{1}{N \to \infty} \frac{1}{\gamma N + 1} \sum_{n = -N}$  x[n]y[n + +  $= E\{ (x[n] - x[n]) (y[n+m] - y[n]) = Lim$ +  $= E\{x[n]y[n+m]\} = \lim_{N \to \infty} \frac{1}{N!} \sum_{n=1}^{N}$  $\rightarrow \infty$  YN+ $\gamma$ <sub>n=-</sub>  $\rightarrow \infty$   $\gamma N + \gamma_{n=-}$  $\sqrt{2}$  $\sqrt{2}$ γ  $\phi$ هر دوی اين توابع مرتبه دوم مي باشند. "CCF اجزاي فركانسي موجود بين دو سيگنال را منعكس مي كند و همچنين اطلاعات ارزشمندى را از قبيل فازهاى منس

- WWW.KandOCN.COM  $\overline{a}$ <sup>59</sup> -Cross Correlation Function
- <sup>60</sup> -Second Order

ا CON<br>های مشترک<sup>۶٬</sup> را در بر داردههای تولی کاربود (CCF) در مقایسه با دو سیگنا<br>که فقط از نظر زمانی متفاوت می باشند، است. به عبارتی سیگنال هدف<sup>۶٬</sup> را در<br>۱۰ قط از نظر زمانی متفاوت می باشند، است. به عبارتی سیگنال هدف www.kar مسوطیت اصلی فیلتر وضی متعیر با رس بودن طرایب ان و تسقیم خود در د<br>فیلتر می باشد یک فیلتر وفقی معمولاً از ساختار فیلتر FIR، به همراه الگوریتم<br>به طور پیوسته ضرایب فیلتر را تعییر می بهره می برد. اکثر الگوریتم ها<br>برگرفته شده ا COM<br>۲-۲-۲-تئوری فیلتر Wiener استغمر فیلتر ابھال ایس ایس بن<br>نقطه شروع در روابط وفقی، تعریف مشخص فیلتر Siener ابھال ایس ایس بندان های مشترک<sup>۶۱</sup> را در بر دارد. مهم ترين كاربرد (CCF) در مقايسه با دو سيگنال مشابه که فقط از نظر زماني متفاوت مي باشند، است. به عبارتي سيگنال هدف" را در سيگنال ديگر مي يابد و زمان وقوع آن را محاسبه مي كند. در اين كاربرد همه نمونه هاي CCF برابر صفر است مگر آن نمونه هايي كه دو سيگنال مشابه به هم مي رسند. اين نكته در سيستم رادار و سنجش فاصله كاربرد دارد. **-2-2فيلترهاي وفقي 2-2 -1- مقدمه**  خصوصيت اصلي فيلتر وفقي متغير با زمان بودن ضرايب آن و تنظيم خودكار مشخصات فيلتر مي باشد. يك فيلتر وفقي معمولاً از ساختار فيلتر FIR، به همراه الگوريتم وفقي كه به طور پيوسته ضرايب فيلتر را تغيير مي دهد، بهره مي برد. اكثر الگوريتم هاي وفقي برگرفته شده از فيلتر Wiener مي باشند، بنابراين در ابتدا مروري بر نحوه كاركرد اين فيلتر داريم.   $\textbf{Wiener}$ نقطه شروع در روابط وفقي، تعريف مشخص فيلتر بهينه مي باشد. فيلتر Wiener رايج ترين نوع مورد استفاده مي باشد.

WWW.KandooCh.com<br>
27 <sup>61</sup>-phase related common frequencies

 $62$  -target

 $\overline{a}$ 

WWW.Kandels COM. در شكل زير عملكرد آن مشخص شده است. شكل 2-1

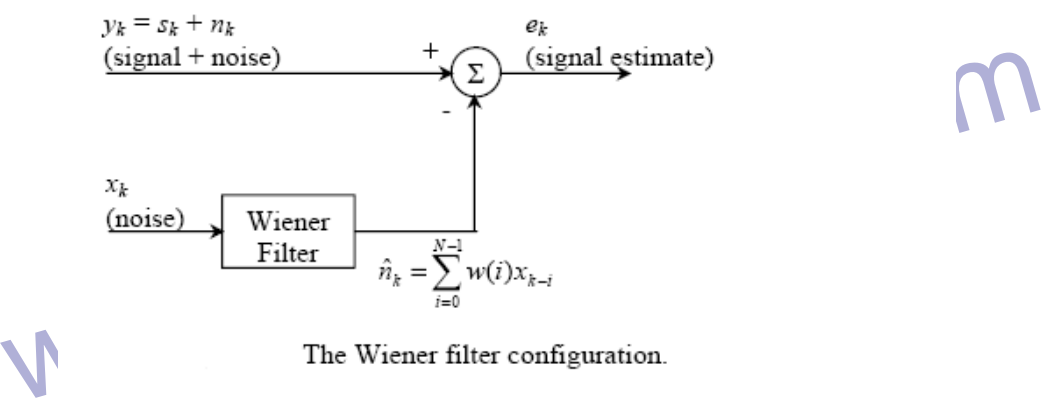

l,

 $n_k$ نمونه سیگنال (yk ، y، شامل سیگنال اصلی  $s_k$  و نویز  $n_k$  می باشد، که نویز  $n_k$  خ<br>همبسته است. فیلتر Wiener به کمک یک فیلتر دیجیتال (در این مثال فیلا Kامين  ${\rm x_k}$  نمونه سيگنال y $_{\rm k}$ ، شامل سيگنال اصلي  ${\rm s_k}$  و نويز  ${\rm n_k}$  مي باشد، كه نويز  ${\rm n_k}$  خود با همبسته است. فيلتر wiener به كمك يك فيلتر ديجيتال (در اين مثال فيلتر FIR

 $-\hat{n}_k = y_k - \sum_{i = \circ}^{N-1} w(i).x_{k-i}$ توانیم روابط را به صورت ماتریسی بیان کنیم:<br>i ، w(i) امین ضریب فیلتر می باشد، از انجاییگذاری سمگنال گسسته کار می<br>توانیم روابط را به صورت ماتریسی بیان کنیم: مرتبه N نويز را تخمين م<sub>ى زند.</sub><br>OCN . CON ∑ −  $\frac{1}{i} = \circ$  $= y_k - \hat{n}_k = y_k - \sum w(i).x_k$  $N - \lambda$  $e_k = y_k - \hat{n}_k = y_k - \sum w(i).x_{k-i}$ w(i )، iامين ضريب فيلتر مي باشد، از آنجاييكه با سيگنال گسسته كار مي كنيم مي توانيم روابط را به صورت ماتريسي بيان كنيم:

جهت خريد فايل به سايت www.kandoocn.com مراجعه نماييد يا با شماره هاي ٩٣٦٦٠٢٧٤١٠ • و ٩٣٠٢٥٢٢٨٨٦ • تماس حاصل نماييد

WWW.EXEMOOCN.COM www.kandoocn.com  $E = E \{e_k^x\} = E \{y_k^x\} - \tau W^T E \{y_k X_k\} + W^T E \{X_k X_k^T\} W$ <br> $P_X = \{x_k, y_k\} + \sum_{k=1}^N E \{y_k X_k\} + \sum_{k=1}^N E \{x_k X_k^T\} \}$ ال به صراحه بالا به صراحه بالا به صراحه بالا به صراحه بالا به صراحه بالا به صراحه بالا به صراحه بالا به صراحه www.kandoocn.com West Control Commance Surface Surface . Commance Surface . Commance Surface . Commance Surface . Commanded . Commanded . Commanded . Commanded . Commanded . Commanded . Commanded . Commanded . Commanded . Commanded . Comma  $\overline{\phantom{a}}$  $\overline{\phantom{a}}$  $\overline{\phantom{a}}$  $\overline{\phantom{a}}$  $\overline{\phantom{a}}$  $\overline{\phantom{a}}$  $\overline{\phantom{a}}$  $\overline{\phantom{a}}$ J  $\overline{\phantom{a}}$  $\mathsf{L}$  $\overline{a}$  $\overline{ }$  $\overline{ }$ L  $\mathbf{r}$ N h L  $\overline{\phantom{a}}$ =  $\overline{\phantom{a}}$  $\overline{\phantom{a}}$  $\overline{\phantom{a}}$  $\overline{\phantom{a}}$ N  $\overline{\phantom{a}}$  $\overline{\phantom{a}}$  $\overline{\phantom{a}}$ J  $\overline{\phantom{a}}$  $\mathsf{L}$  $\mathbf{r}$  $\overline{\phantom{a}}$  $\overline{a}$  $\overline{ }$  $\overline{a}$ L  $-(N -$ = − −  $(N-\nu)$  $\circ$  $(\circ)$ k k k k w w w W  $x_k - (N - \nu)$ x x X  $\sqrt{2}$  $\mathcal{N}$  1  $\mathcal{N}$  1  $\ddot{\phantom{0}}$  $\ddot{\phantom{0}}$ 0  $\vec{v}$  $\ddot{\phantom{0}}$  $\ddot{\phantom{0}}$  $\ddot{\phantom{0}}$ o  $e_k = y_k - W^T X_k = y_k - X_k^T W$ مربع خطاي لحظه اي سيگنال به صورت زير است:  $e_k^{\mathsf{Y}}$  $x_k = y_k^{\tau}$  $K_K^{\mathsf{X}} - \mathsf{y}_K^{\mathsf{X}}(\mathsf{y}_k \mathsf{X}_k) + \mathsf{W}^{\mathsf{T}} \mathsf{X}_k \mathsf{X}_k^{\mathsf{T}} \mathsf{W}$ ميانگين مربع خطا همان اميد رياضي عبارت بالا مي باشد:  $\varepsilon = MSE = E\left\{e_k^{\mathsf{T}}\right\} = E\left\{y_k^{\mathsf{T}}\right\} - \mathsf{v}W^{\mathrm{T}}E\{y_k X_k\} + W^{\mathrm{T}}E\left\{X_k X_k^{\mathrm{T}}\right\}W$ اگر  $\{X_kX_k\}$  اگر  $\{X_kX_k\}$  و  $E_X^{\{y_kX_k\}}$  را با  $\{X_{\rm y_k}X_k\}$  جايگزين كنيم، رابطه بالا به صورت زير ساده مي شود:  $MSE = E\left\{y_k^T\right\} - \gamma W^T R_{yx} + W^T R_{xx} W$ از رابطه بالا مي توان فهميد كه MSE يك معادله درجه دوم بر حسب ضرايب فيلتر W مي باشد. **-3-2-2سطح اجرا 63** قسمتي از تابع MSE دو بعدي در زير به نمايش آمده است. محور عمودي مقدار MSE و محورهاي افقي ضرايب فيلتر مي باشند. تابع درجه دوم خطا براي بدست آوردن ضرايب بهينه W<sub>opt</sub> مفيد مي باشد.  $\overline{a}$ <sup>63</sup> -Performance Surface

جهت خريد فايل به سايت www.kandoocn.com مراجعه نماييد يا با شماره هاي 92764263000 0320200000000000000 و 0.33000

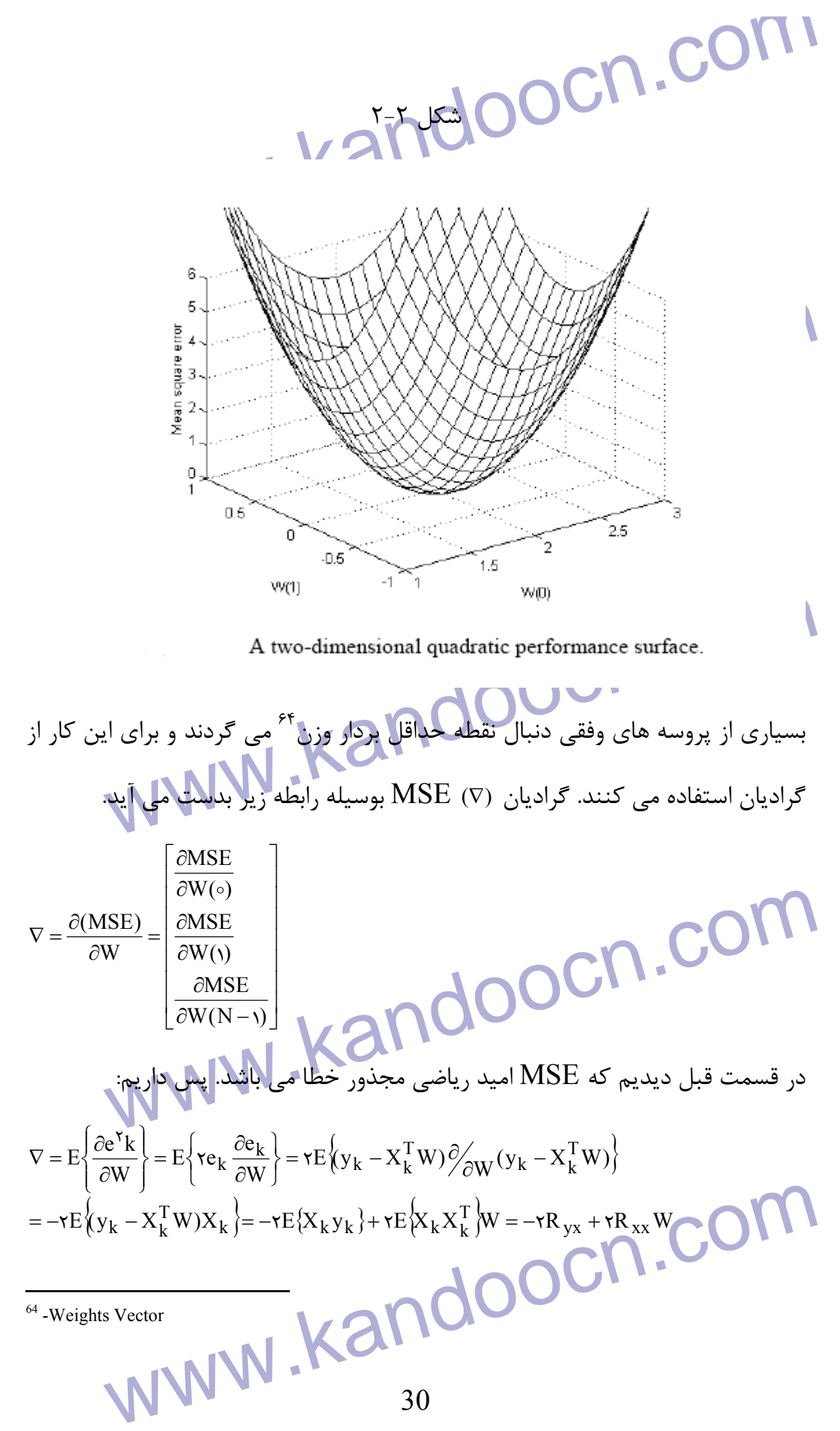

www.kandoocn.com Wiener می باشد. البته در عمل از این رابطه استفاده نمی کنند، مشکل این<br>محاسبه ماتریس معکوس R<sub>7X از</sub>ای هر نمونه بسیار پیچیده است.<br>یک روش دیگر برای این کار، الگوریتم steepest descent می باشد. در این ر<br>ها به صورت بازگشتی از را وقتي ضرايب فيلتر مقدار حداقل را برمي گيزيند كه مشتق آن برابر صفر شود.  $\circ = -\tau R_{yx} + \tau R_{xx} W_{opt} \Rightarrow W_{opt} = R_{xx}^{-1} R_{yx}$ اين رابطه به Hopf-Wiener معروف است و فيلتر بدست آمده از رابطه بالا همان فيلتر Wiener مي باشد. البته در عمل از اين رابطه استفاده نمي كنند، مشكل اين است كه محاسبه ماتريس معكوس Rx N×N براي هر نمونه بسيار پيچيده است. يك روش ديگر براي اين كار، الگوريتم steepest descent مي باشد. در اين روش وزن ها به صورت بازگشتي از رابطه زير محاسبه مي شوند:  $W_{p+1} = W_p - \mu V_p$ 

w<sub>p</sub> بردار گرادیان است که بعد از جبار تکرار و V<sub>p بر</sub>دار گرادیان است که بعد از جبار بردار گرادیان است که بعد از جباری و سرعت هما<br>W<sub>p</sub> محاسبه شده و <sup>الم</sup> یک ثابت است که سایز پله<sup>۵۵</sup> و پایداری و سرعت هما<br>تنظیم می کند.<br>MS م بردار وزن است بعد از p بار تكرار و  $\nabla_{\bf p}$  بردار گراديان است كه بعد از جايگزيني  ${\bf W_p}$ محاسبه شده و  $\mu$  يك ثابت است كه سايز پله $^{83}$  و پايدارى و سرعت همگرايى را  $\rm W_p$ تنظيم مي كند.

## **-4-2-2الگوريتم LMS**

الگوريتم Least Mean Square بدليل سادگي شهرت زيادي دارد. اين الگوريتم از Least Mean Square استفاده مي كند ولي بدليل محاسبه رابطه بازگشتي فقط<br>روش steepest descent استفاده مي كند ولي بدليل محاسبه رابطه بازگشتي فقط<br>يک بار در روش descent steepest استفاده مي كند ولي بدليل محاسبه رابطه بازگشتي فقط ساده تر شده است.  $\hat{\nabla}_{\mathbf{k}}$ يک بار در هر نمونه و همچنين محاسبه تقر

WWW.kandoocn.com  $\overline{a}$ <sup>65</sup> -Step Size

جهت خرید فایل به سایت www.kandoocn.com مراجعه نمایید یا با شماره های ۹۳۶۶۰۲۷۴۱۷ 34300 3300 33000 330

$$
\hat{v}_{k} = \begin{bmatrix}\n\frac{\partial v_{k}}{\partial w(v)} \\
\frac{\partial v_{k}}{\partial w(v)}\n\end{bmatrix}\n\begin{bmatrix}\n\frac{\partial c_{k}}{\partial w(v)} \\
\frac{\partial c_{k}}{\partial w(v)}\n\end{bmatrix} + \begin{bmatrix}\n\frac{\partial c_{k}}{\partial w(v)} \\
\frac{\partial c_{k}}{\partial w(v)}\n\end{bmatrix} = -r_{c_{k}}x_{k}
$$
\n
$$
w_{k+1} = w_{k} + r_{k}w_{k}x_{k}
$$
\n
$$
w_{k+1} = w_{k} + r_{k}w_{k}x_{k}
$$
\n
$$
w_{k+1} = w_{k} + r_{k}w_{k}x_{k}
$$
\n
$$
w_{k+1} = w_{k+1}w_{k}x_{k}
$$
\n
$$
w_{k+1} = w_{k+1}w_{k}x_{k}
$$
\n
$$
w_{k+1} = w_{k+1}w_{k}x_{k}
$$
\n
$$
w_{k+1} = w_{k+1}w_{k}x_{k}
$$
\n
$$
w_{k+1} = w_{k+1}w_{k}x_{k}
$$
\n
$$
w_{k+1} = w_{k+1}w_{k}x_{k}
$$
\n
$$
w_{k+1} = w_{k+1}w_{k}x_{k}
$$
\n
$$
w_{k+1} = w_{k+1}w_{k}x_{k}
$$
\n
$$
w_{k+1} = w_{k+1}w_{k}x_{k}
$$
\n
$$
w_{k+1} = w_{k+1}w_{k}x_{k}
$$
\n
$$
w_{k+1} = w_{k+1}w_{k}x_{k}
$$
\n
$$
w_{k+1} = w_{k+1}w_{k}x_{k}
$$
\n
$$
w_{k+1} = w_{k+1}w_{k}x_{k}
$$
\n
$$
w_{k+1} = w_{k+1}w_{k}x_{k}
$$
\n
$$
w_{k+1} = w_{k}w_{k}x_{k}
$$
\n
$$
w_{k+1} = w_{k}w_{k}x_{k}
$$
\n
$$
w_{k+1} = w_{k}w_{k}x_{k}
$$
\n

جهت خريد فايل به سايت www.kandoocn.com مراجعه نماييد يا با شماره هاي ٩٣٦٦٠٢٧٤١٠ و ٩٣٠٢٨٨٤٠ 3300 كم اس حاصل نماييد

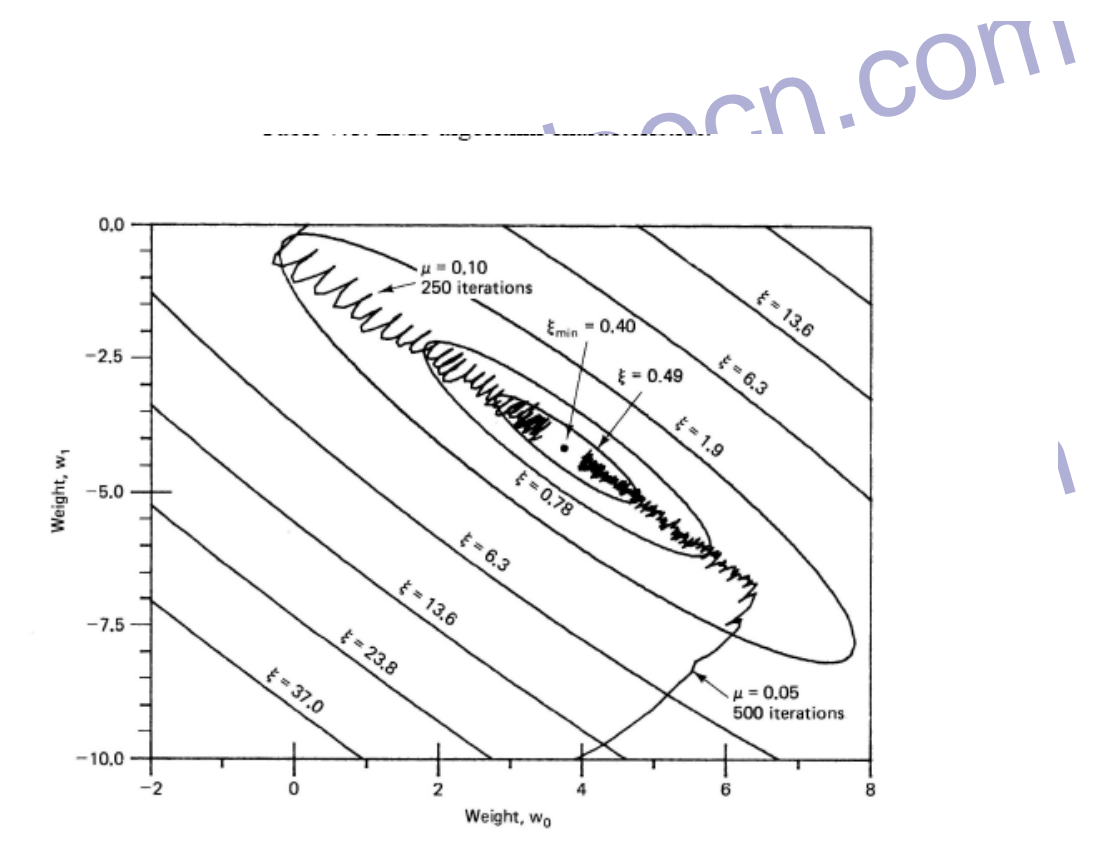

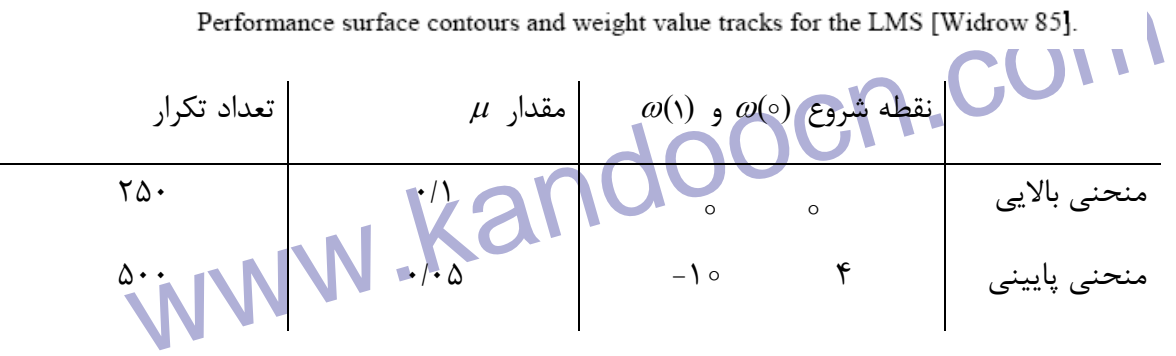

به نظر مي رسد منحني كه مقدار µ بزرگتر دارد، بدليل اينكه مقدار ضرايب در هر تكرار بزرگتر<br>است، بيشتر نوسان مي كند، ولي با مقدار تكرار كمتر به همان فاصله ايده آل از MSE<sub>min ر</sub>سيده<br>است.<br>انتخاب µ بسيار مهم است زيرا تنظيم كننده است، بيشتر نوسان مي كند، ولي با مقدار تكرار كمتر به همان فاصله ايده آل از MSEmin رسيده است.

 $\begin{array}{l} \begin{array}{l} \begin{array}{l} \mathcal{M} \cup \mathbb{N} \end{array} \end{array} \end{array} \begin{array}{l} \begin{array}{l} \mathcal{M} \cup \mathbb{N} \end{array} \end{array} \begin{array}{l} \begin{array}{l} \mathcal{M} \cup \mathbb{N} \end{array} \end{array} \end{array} \begin{array}{l} \begin{array}{l} \mathcal{M} \cup \mathbb{N} \end{array} \end{array} \begin{array}{l} \begin{array}{l} \mathcal{M} \cup \mathbb{N} \end{array} \end{array} \begin{array}{l} \begin{array}{l$ انتخاب <sup>µ</sup> بسيار مهم است زيرا تنظيم كننده پايداري و سرعت همگرايي مي باشد. اگر <sup>µ</sup> خيلي كوچك باشد، ممكن است پروسه خيلي طولاني شود و اگر خيلي بزرگ باشد، امكان ناپايداري وجود دارد. پس محدوده اي كه براي  $\,\mu\,$  وجود دارد به صورت زير است:

 $\circ$  <  $\mu$  <  $\rangle$ 

ww.kandoocn.com/www.kandoocn.com/www.kandoocn.com/www.kandoocn.com/www.kandoocn.com

 $\frac{1}{2}$   $\frac{1}{2}$   $\frac{1}{2}$   $\frac{1}{2}$   $\frac{1}{2}$   $\frac{1}{2}$   $\frac{1}{2}$ 

جهت خريد فايل به سايت www.kandoocn.com مراجعه نماييد يا با شماره هاي ٩٣٦٦٠٢٧٤١٠ • و ٩٣٠٢٥٢٢٨٨٦ • تماس حاصل نماييد

MW . MAN . Kandy Are . COM . COM . COM . COM . COM . COM . COM . COM . COM . COM . COM . COM . COM . COM . COM<br>BLS<sup>ev</sup> + - ۲- ۴- الگوريتم RLS<sup>ev</sup> . RLS<sup>ev</sup> . Com . The . The . RLS<sup>ev</sup> . The . The . The . The . The . The . www.kandoocn.com بنام RLS در بعضي موارد به LMS ترجيح داده مي شود. اين الگوريتم از ساختار زير  $\begin{array}{c}\n\downarrow^{x_k} \\
\hline\n\text{finter} \\
\downarrow^{x_k} \\
\downarrow^{x_k}\n\end{array}$ كه  $\lambda_{\max}$  بزرگترين مقدار ويژه<sup>ع ه</sup>اتريس كواريانس سيگنال ورودي است. **-6-2-2الگوريتم RLS 67** به دليل محدوديت هاي موجود در LMS از قبيل حجم زياد محاسبات، الگوريتم ديگري پيروي مي كند. شكل 4-2  $\overline{\phantom{a}}$ 

 $\mathbf{v}_{\mathbf{k}}$  ورودی  $\mathbf{F}_{\mathbf{k}}$ .,n.,n.x,n.,n.x,a.<br>(وردی وری) السابق این معادله به هم مربوط می شوند.<br>(wi)x<sub>k</sub>(i)+e<sub>k</sub> M kandis wish aliminating in the set of the set of the set of the set of the set of the set of the se www.com این است که (i) x<sub>k</sub> و علاوا داریم و (w(0) تا W(0) به تعداد (w(0) به تعداد (w) به تعداد (w) به تعداد (w)<br>Control the consider elect Square Least Square Least Square .<br>34 سیگنال  $\rm y_{k}$ ، پاسخ به ورودی  $\mathbf{x}_{\mathbf{k}(\mathbf{i})}$ ۰۰٫۳ ،...,n ،  $\mathbf{x}_{\mathbf{k}(\mathbf{i})}$  ) ورودی نیسته می شوند. ∑ − =  $= \sum w(i)x_{k}(i) +$  $n - \sqrt{ }$ i  $y_k = \sum w(i)x_k(i) + e_k$ o که  $_{\rm e_{k}}$  بیانگر میزان خطا و  $_{\rm w(i)}$  تعیین كننده میزان تأثیر iامین نمونه ورودی در  $\rm{w}(0)$ سيگنال  $\rm{y}_k$  مي باشد. مسئله در روش  $\rm{LS}$  اين است كه  $\rm{x}_k$  و  $\rm{y}_k$ را داريم و  $\rm{y}_k$  تا  $\overline{a}$ <sup>66</sup>-eigenvalue

<sup>67</sup> -Recursive Least Square

WWW.Kandoocn.com را می خواهیم. تحمیل های این میلان (wii) از رابطه زیر بد  $w(n-1)$ <br>آیند: را مي خواهيم. تخمين هاي مناسب ضرايب فيلتر w(i) از رابطه زير بدست مي  $\mathrm{w}(\mathrm{n\text{-}1})$ آيند:

 $\left[ \begin{matrix} \mathbf{X}_{\mathbf{m}}^{\mathbf{T}} \mathbf{X}_{\mathbf{m}} \end{matrix} \right] ^{\mathbf{N}} \mathbf{X}_{\mathbf{m}}^{\mathbf{T}} \mathbf{Y}_{\mathbf{m}}$  $W_m = \left[ X_m^T X_m \right]^{\dagger} X_m^T Y$ 

=

 $\left[\begin{array}{c} \mathbf{v}_{\text{c}} \\ \mathbf{v}_{\text{c}} \\ \mathbf{v}_{\text{c}} \end{array}\right]$   $\mathbf{v}_{\text{m}} = \left[\begin{array}{c} \mathbf{x}_{\text{r}} \\ \mathbf{x}_{\text{r}} \\ \mathbf{v}_{\text{m}} \end{array}\right]$   $\mathbf{v}_{\text{m}} = \left[\begin{array}{c} \mathbf{v}_{\text{c}} \\ \mathbf{v}_{\text{c}} \\ \mathbf{v}_{\text{m}} \end{array}\right]$  $\begin{bmatrix} x^T(m-\nu) \end{bmatrix}$   $\begin{bmatrix} w_{(n-\nu)} \end{bmatrix}$   $\begin{bmatrix} w_{(n-\nu)} \end{bmatrix}$   $\begin{bmatrix} k = 0, \ldots, m-1 \end{bmatrix}$ ,  $\begin{bmatrix} k \end{bmatrix}$ ,  $\begin{bmatrix} k \end{bmatrix}$ ,  $\begin{bmatrix} k \end{bmatrix}$ ,  $\begin{bmatrix} k \end{bmatrix}$ ,  $\begin{bmatrix} k \end{bmatrix}$ ,  $\begin{bmatrix} k \end{bmatrix}$ ,  $\begin{bmatrix} k \end{bmatrix}$ ,  $\begin{bmatrix} k$ افی<mark>لتر</mark> کرد<sub>د</sub> online مناسب نمی باشد. در عمل وقتی با داده های پیوسته کار م<br>روش های بازگشتی ترجیح داده هی شوند. با الگوریتم RLS تخمین W<sub>m</sub><br>هر ورودی جدید محاسبه شود و نیازی به حساب کردن مکرر ماتریس معکوس نیا<br>الگوریتم RLS ا ſ كه  $\overline{\phantom{a}}$  $\overline{\phantom{a}}$  $\overline{\phantom{a}}$  $\overline{\phantom{a}}$  $\overline{\phantom{a}}$  $\overline{\phantom{a}}$  $\overline{\phantom{a}}$  $\overline{\phantom{a}}$ J  $\overline{\phantom{a}}$  $\mathsf{L}$ L L L L L L L L L =  $\overline{\phantom{a}}$  $\overline{\phantom{a}}$  $\overline{\phantom{a}}$  $\overline{\phantom{a}}$  $\overline{\phantom{a}}$  $\overline{\phantom{a}}$ 1  $\overline{\phantom{a}}$ J 1  $\mathbf{r}$ L L L L ŀ I, I L L − =  $\overline{\phantom{a}}$  $\overline{\phantom{a}}$  $\overline{\phantom{a}}$  $\overline{\phantom{a}}$ ١  $\overline{\phantom{a}}$  $\overline{\phantom{a}}$  $\overline{\phantom{a}}$ 」  $\overline{\phantom{a}}$  $\mathbf{r}$  $\mathbf{r}$  $\mathbf{r}$  $\mathbf{r}$  $\mathsf{L}$  $\mathbf{r}$  $\mathbf{r}$  $\mathsf{L}$ L  $\mathbf{r}$ =  $-\gamma$  |  $X^1(m-\gamma)$  |  $W(n-\gamma)$  $\left( \text{ } \right)$  $(\circ)$ m T  $\mathbf T$ T m m m w w w W  $X^1$  (m –  $\gamma$ )  $X^1()$  $X^1(\circ)$ X y y y Y  $\mathbf{A}$ :<br>1  $\overline{1}$ .<br>۱  $\ddot{\phantom{0}}$  $\ddot{\phantom{0}}$  $\ddot{\phantom{0}}$  $\overline{1}$  $\ddot{\phantom{0}}$  $\ddot{\phantom{0}}$  $\ddot{\phantom{0}}$ .<br>۱  $\ddot{\phantom{0}}$  $\ddot{\phantom{0}}$ 0  $\mathbf{x}^{\mathrm{T}}$  of  $\mathbf{X}^{\mathrm{T}}$  of  $\mathbf{X}^{\mathrm{T}}$  of  $\mathbf{X}^{\mathrm{T}}$  of  $\mathbf{X}^{\mathrm{T}}$  or  $\mathbf{X}^{\mathrm{T}}$  or  $\mathbf{X}^{\mathrm{T}}$  or  $\mathbf{X}^{\mathrm{T}}$  or  $\mathbf{X}^{\mathrm{T}}$  or  $\mathbf{X}^{\mathrm{T}}$  or  $\mathbf{X}^{\mathrm{T}}$  or  $\mathbf{X}^{\mathrm{T}}$  or  $\mathbf{X}^{\mathrm{T}}$  or k = o,1,...,m −1 و  $\mathbf{X}^{\mathrm{T}}(\mathbf{k}) = \begin{bmatrix} \mathbf{x}_{\mathbf{k}(\circ)} & \mathbf{x}_{\mathbf{k}}(\circ) \dots \dots \mathbf{x}_{\mathbf{k}}(\mathbf{n}-\mathbf{y}) \end{bmatrix}$ پسوند m د ر روابط بالا نشان دهنده اين است كه ماتريس بالا از همه m داده خود استفاده مي كنند. محاسبه رابطه بالا بسيار وقت گير بوده و براي زمان – حقيقي<sup>۶۸</sup> و يا فيلتر كردن online مناسب نمي باشد. در عمل وقتي با داده هاي پيوسته كار مي كنيم، روش هاي بازگشتي ترجيح داده مي شوند. با الگوريتم RLS تخمين W<sup>m</sup> مي تواند با هر ورودي جديد محاسبه شود و نيازي به حساب كردن مكرر ماتريس معكوس نيست. الگوريتم RLS از داده گذاري نمايي براي از بين بردن تدريجي مقدارهاي قبلي W<sup>m</sup> استفاده مي كنند.

WWW.kandoocn.com  $\overline{a}$ <sup>68</sup> -Real-time

 $W_{(k-1-G_kX^T(k))P_{k-1}}$  Kandoocn.com انقش المجاهل روش بازگشتی محاسبه ماتریس معکوس `` x{x} می باشد. ۷<br>نکته دلالت می کند که مقادیر درها بطونه بعست می آیند. ۲ به ضریب فراموش<br>معروف است و معمولاً بین ۰/۹۸ تا ۱ انتخاب می شود.<br>انتخاب است و معمولاً بین ۰/۹۸ تا ۱ انت  $\lim_{K\to\infty} \frac{P_{k-1}}{\gamma_{k-1}}$  =  $\lim_{K\to\infty} \frac{P_{k-1}}{\gamma_{k-1}}$  =  $\lim_{K\to\infty} \frac{P_{k-1}}{\gamma_{k-1}}$  =  $\lim_{K\to\infty} \frac{P_{k-1}}{\gamma_{k-1}}$  =  $\lim_{K\to\infty} \frac{P_{k-1}}{\gamma_{k-1}}$  =  $\lim_{K\to\infty} \frac{P_{k-1}}{\gamma_{k-1}}$  and  $\lim_{K\to\infty} \frac{P_{k-1}}{\gamma_{k-1}}$  and www.kandoocn.com **1- پيش بيني خطي 70**  WWW.KandOOCN.COM  $k - \lambda \lambda$  $\alpha_k = \gamma + X^T(k)P_{k-\gamma}$  $\overline{\phantom{a}}$ T  $e_k = y_k - X^1(k)W_{k-\gamma}$ ,  $\alpha_k = \gamma + X^1(k)P_{k-\gamma}X$ k  $k - \lambda(k)$  $k = \alpha$ k T  $k = -\mu_{k-\lambda} - \mathbf{u}_k$  $k = w_{k-\lambda} + u_k e_k$  $P_k \rightarrow X$ G  $P_k = -[P_{k-1} - G_k X^T(k) P_{k-1}]$  $W_k = W_{k-1} + G_k e$  $\sqrt{2}$  $\sqrt{-G_k X^{\dagger}(k) P_{k-\Delta}}$  $\lambda$  $\sqrt{2}$ −  $-\sqrt{-G_k}X$  (K)  $P_{k-}$ − =  $=\frac{1}{-} [P_{k-1} = W_{k-1} +$ γ  $\left[\mathrm{X}_\mathrm{k}^\mathrm{T} \mathrm{X}_\mathrm{k}\right]^\mathrm{\backprime}$  نقش  $\mathbf{P}_\mathrm{k}$ در روش بازگشتی محاسبه ماتریس معکوس k می باشد.  $\rm K$  بر اين  $\rm \left[ x_{k}^{T}x\right]$ 69 نكته دلالت مي كند كه مقادير در هر نمونه بدست مي آيند. <sup>γ</sup> به ضريب فراموش شده معروف است و معمولاً بين 1تا 98/0 انتخاب مي شود. اشكال الگوريتم بالا اين است كه اگر سيگنال ورودي براي مدت زمان طولاني صفر بماند ) P Lim  $P_k =$  Lim ( k k  $K \rightarrow \infty$   $K \rightarrow \infty$   $\gamma_{k-\gamma}$  $\overline{1}$ − − →∞ →∞ = γ در اين حالت P<sub>k</sub> به صورت نمايي اضافه شده و باعث ناپايداري سيستم مي شود. **-2-2 7 مدل هاي مختلف كاربرد فيلترهاي وفقي**  شايد ساده ترين مدل استفاده فيلتر وفقي همين حالت مي باشد كه در شكل زير آمده است. سيگنال خواسته شده همان ورودي S مي باشد و تأخير داده شده S به فيلتر وفقي فرستاده مي شود كه بايد مقدار فعلي S را پيش بيني كند تا مقدار خطا e به صفر برسد. اين مدل معمولاً در رمزگذاري سيگنال<sup>۷۱</sup> كاربرد دارد.  $\overline{a}$ <sup>69</sup> -Forgetting Factor <sup>70</sup> -Liner Prediction

 $71$  -Signal encoding

جهت خريد فايل به سايت www.kandoocn.com مراجعه نماييد يا با شماره هاي ٩٣٦٦٠٢٧٤١٠ • و ٩٣٠٢٥٢٢٨٨٦ • تماس حاصل نماييد

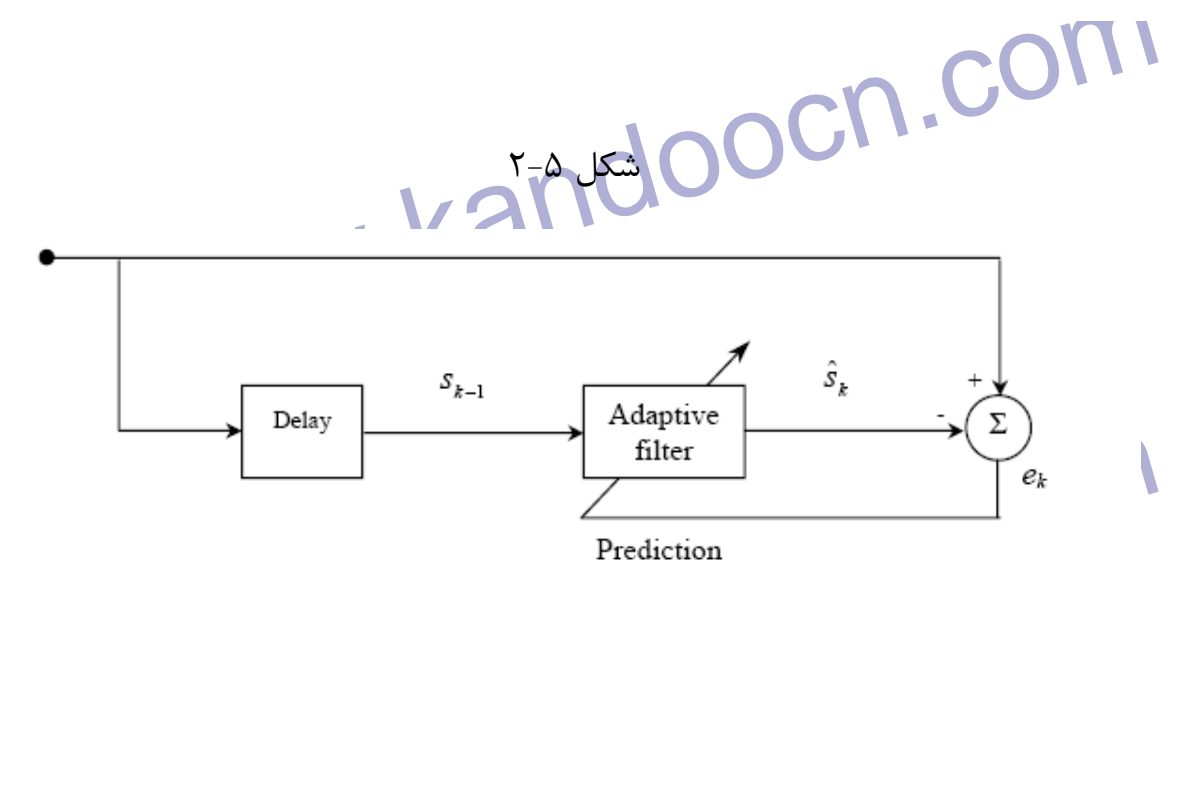

www.kandoocn.com مشخصات سيستم را دارد. اين مدل در حذف اكو و نويز كاربرد دارد.<br>۲-۴ COM . COM<br>WWW . Kandoocn **2- مدلسازي سيستم به صورت مستقيم 72**  در اين حالت (شكل زير) سيگنال  $\rm\,x_{k}$  هم براي فيلتر وفقي و هم براي سيستم نامعلوم سیستم نامعلوم<sup>۷۳</sup> <sup>k</sup> فرستاده مي شود. براي كم كردن مقدار e پردازشگر وفقي سعي در شبيه سازي شكل ۶–۲

- The System modelling<br>
37<br>
WWW.KandOOCN.COM<br>
37  $\overline{a}$ <sup>72</sup> -Direct System modelling
- <sup>73</sup> -Unknown System

جهت خريد فايل به سايت www.kandoocn.com مراجعه نماييد يا با شماره هاي ٩٣٦٦٠٢٧٤١٠ و ٩٣٠٢٨٨٤٠ 3300 كم اس حاصل نماييد

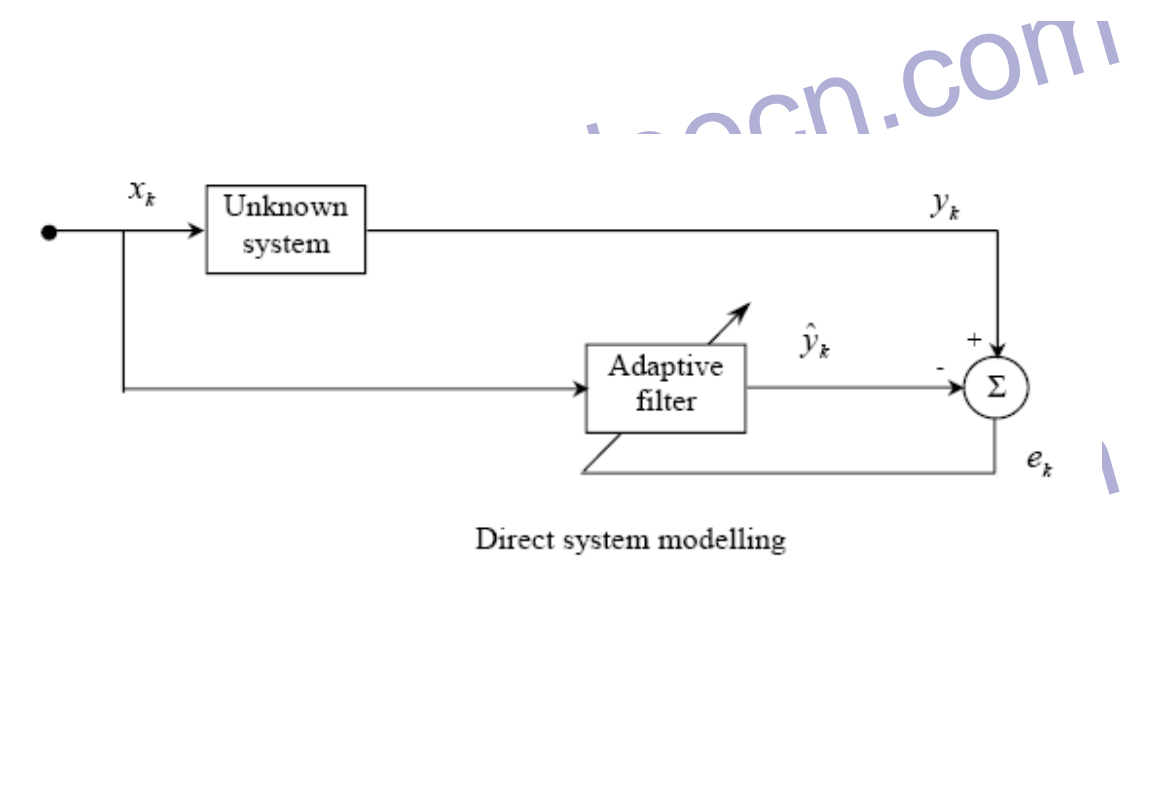

۳-هد**لسازی سیستم به صورت معکوس<sup>۳۴</sup><br>مطابق شکل زیر، این مدل تأخیر بافته میکنال S<sub>N ر</sub>ا بازسازی می کند که قرار بوده<br>است با سیستم نامعلوم دچار تغییر شود. کاربرد این مدل داراز بین بردن اثر کانال** www.kandoocn.com WWW.Kandoocn.com **-3مدلسازي سيستم به صورت معكوس 74** مطابق شكل زير، اين مدل تأخير يافته سيگنال S<sub>k ر</sub>ا بازسازي مي كند كه قرار بوده است با سيستم نامعلوم دچار تغيير شود. كاربرد اين مدل در از بين بردن اثر كانال مخابراتي مي باشد. Í.  $\overline{a}$ <sup>74</sup> -Inverse System Modelling

جهت خريد فايل به سايت www.kandoocn.com مراجعه نماييد يا با شماره هاي ٩٣٦٦٠٢٧٤١٠ و ٩٣٠٢٨٨٤٠ 3300 كم اس حاصل نماييد

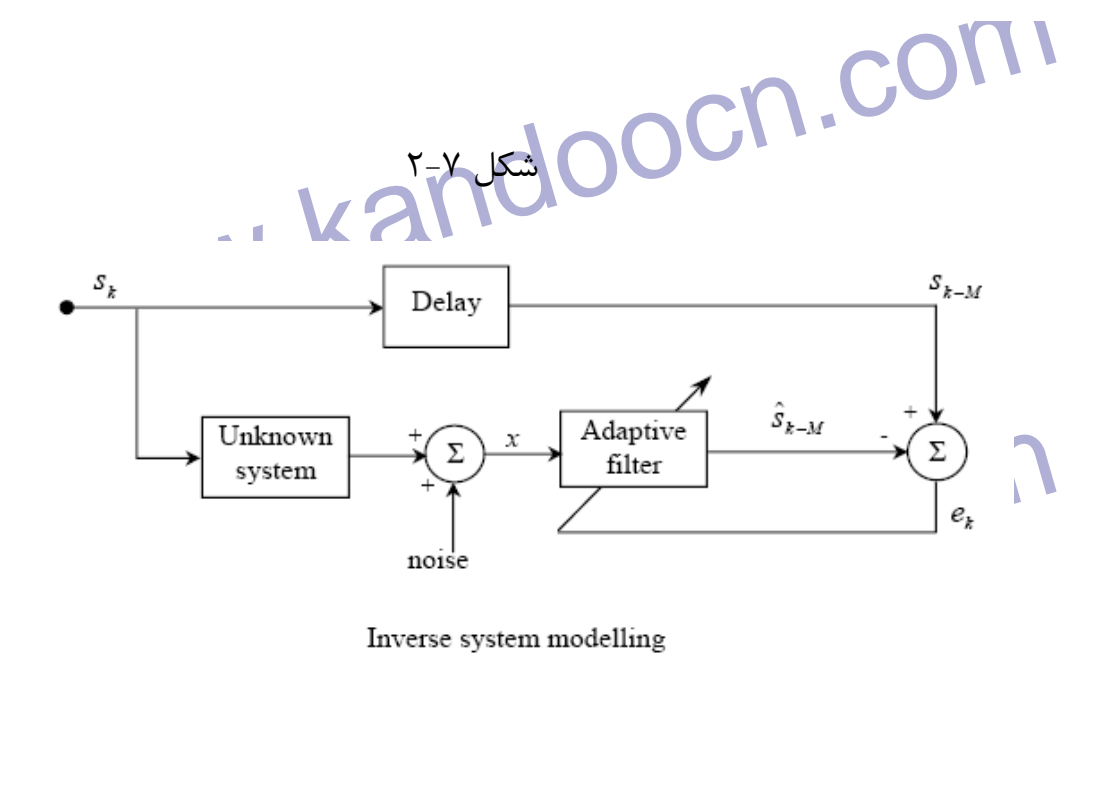

منف نویز وفقی <sup>1</sup> COCN.<br>حذف نویز وفقی <sup>1</sup> دو این مدل پر کال 1 Co<sub>c تصا</sub>دفی را از روی سلیکلی ایرانی<br>در این مدل پرکاربرد فیلتر وفقی نویز تصادفی را از روی سلیکلی ایرانی ek Brandooch.com WWW.Kandoocn.com **4- 75 حذف نويز وفقي**  در اين مدل پركاربرد فيلتر وفقي نويز تصادفي را از روي سيگنال اصلي برمي دارد. در شکل زير توجه داشته باشيد که هدف يکسان سازي سيگنال  $\rm e_{k}$  و  $\rm s_{k}$  مي باشد و مثل l, شكل 8-2  $\overline{a}$ <sup>75</sup> -Apaptive noise Cancelling

جهت خريد فايل به سايت www.kandoocn.com مراجعه نماييد يا با شماره هاي ٩٣٦٦٠٢٧٤١٠ و ٩٣٠٢٨٨٦٠٢٠ 330. و ٩٣٠٢٨٢٠

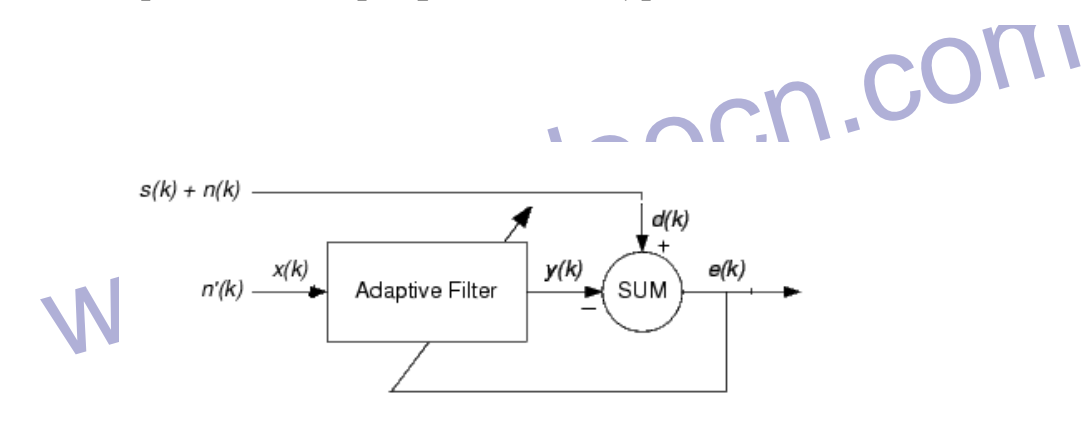

Using an Adaptive Filter to Remove Noise from an Unknown System<br>
www.com.com.com<br>
www.com.com<br>
www.com<br>
www.com<br>
www.com<br>
www.com<br>
www.com<br>
www.com<br>
www.com<br>
www.com<br>
www.com<br>
www.com<br>
www.com<br>
www.com<br>
www.com<br>
www.com<br>
w

www.kandoocn.com

www.kandoocn.com

www.kandoocn.com

جهت خريد فايل به سايت www.kandoocn.com مراجعه نماييد يا با شماره هاي ٩٣٦٦٠٢٧٤١٠ و ٩٣٠٢٨٨٤٠ 3300 كم اس حاصل نماييد

www.kandoocn.com **فصل سوم كار با MATLAB**

امروزه لرم افزار MATLAB به دلیل قابلیت های گوناگون در زمینه های مخت<br>از محبوب ترین نرم افزارها بیک مهلهی به باشد. این نرم افزار بین دانش<br>مهندسین برق از جایگاه بخصوصی برخوردار است، زیرا به کمکل MATLAB<br>مهندسین برق از جایگاه تمود. امکانات جدیدی که MATLAB در نسخه های جدید خود راائه کرده،<br>ساختن خروجی های COEجای Xilinx و Cheader file و composer<br>این نرم افزار را به قوی ترین در زمینه پردازش سیگنال تبدیل کرده است.<br>همچنین MATLAB طبق انتظار در زمینه اختیار کاربران گذاشته است. برای این کار MATLAB دو محیط را به کاربر<br>می کند. یکی استفاده از توابع متعلوم رای انواع فیلترها در محیط<br>Windows می باشد. هر فیلتر اعم از چپی شف، باتر و رث و ... دارای توابع خر<br>design می باشد. هر ف Toolbox می باشد. در این محیط به سهولت می توان نوع فیلتر مورد نظر را انتخاب<br>کرد و با توجه به ن**یاز مشتخهان آن را تنظیم نمود. در ادامه با هر یک از این دو محیط و** $\sim$  **( MNN . KaNO) 3 -1- مقدمه:**  امروزه نرم افزار MATLAB به دليل قابليت هاي گوناگون در زمينه هاي مختلف، يكي از محبوب ترين نرم افزارها بين مهندسين مي باشد. اين نرم افزار بين دانشجويان و مهندسين برق از جايگاه بخصوصي برخوردار است، زيرا به كمك MATLAB مي توان پروژه هاي مختلف كنترلي، مخابراتي و ... را بدون هيچ هزينه سخت افزاري شبيه سازي نمود. امكانات جديدي كه MATLAB در نسخه هاي جديد خود راائه كرده، از قبيل Code composer و C header file و Xilinx براي COE هاي خروجي ساختن اين نرم افزار را به قوي ترين در زمينه پردازش سيگنال تبديل كرده است. همچنين MATLAB طبق انتظار در زمينه طراحي و پياده سازي انواع فيلترهاي ديجيتال، FIR و IIR، بدون نياز به محاسبات و مدارات پيچيده، توابعي گوناگوني را در اختيار كاربران گذاشته است. براي اين كار MATLAB دو محيط را به كاربر پيشنهاد مي كند. يكي استفاده از توابع متعدد براي انواع فيلترها در محيط Command Windows مي باشد. هر فيلتر اعم از چپي شف، باتر و ر ث و ... داراي توابع خاص خود بوده و به راحتي مي توان مشخصات آنها را تنظيم نمود. راه ديگر design Filter Toolbox مي باشد. در اين محيط به سهولت مي توان نوع فيلتر مورد نظر را انتخاب كرد و با توجه به نياز مشخصات آن را تنظيم نمود. در ادامه با هر يك از اين دو محيط و

WWW. بیشتر اشناد کوهیم شد در پایان برنامه ای برای نشان دادر<br>قابلیت های آنها بیشتر اشناد کوهیم شد در پایان برنامه ای برای نشان دادر<br>س به بای MATLAB در زمینه فیلترهای وفقی آورده ایم.<br>س به باید Commond Window در بایست Common قابليت هاي آنها بيشتر آشنا خواهيم شد. در پايان برنامه اي براي نشان دادن توانايي MATLAB در زمينه فيلترهاي وفقي آورده ايم.

## **-2-3فيلتر در محيط Window Command**

دراین بخش ابتدا به بیان توابع کلی فیلتر پرداخته، سپس توابع موجود برای ف<br>خاص مورد بررسی قرار گرفته اند. همانطوریکه در فصل ۱ دیدیم، فیلترهای دیع<br>دسته اند، یکی فیلترهایی که با کانولوشن کار کی کنند (FIR) و دیگری ف<br>بازگشتی (II در اين بخش ابتدا به بيان توابع كلي فيلتر پرداخته، سپس توابع موجود براي فيلتر هاي خاص مورد بررسي قرار گرفته اند. همانطوريكه در فصل 1 ديديم، فيلترهاي ديجيتال دو دسته اند، يكي فيلترهايي كه با كانولوشن كار مي كنند (FIR (و ديگري فيلترهاي بازگشتي (IIR (مي باشد. در ادامه دستوراتي را بر اي تحقق فيلترهاي ديجيتال مرور مي

R اولیکا استور ConV است که این دستور برای تحقق کانولوشن و فیلترهای<br>است است است<br>A و A سبگنال های ورودی بوده و C مقدار کانولوشن آنها می باشد که طبق كنيم. استور Conv است كه اين دستور براي تحقق كانولوشن و فيلترهاي FIR مفيد EIR مفيد<br>استور Conv است

 $C=Conv(A,B);$ و A سيگنال هاي ورودي بوده و  $\rm C$  مقدار كانولوشن آنها مي باشد كه طبق رابطه زير  $\rm B$ 

www.kandoocn.com محاسبه مي شود. ∑ ∞  $k = -\infty$  $C[n] = A * B = \sum A[k]B[n-k]$ مثال:

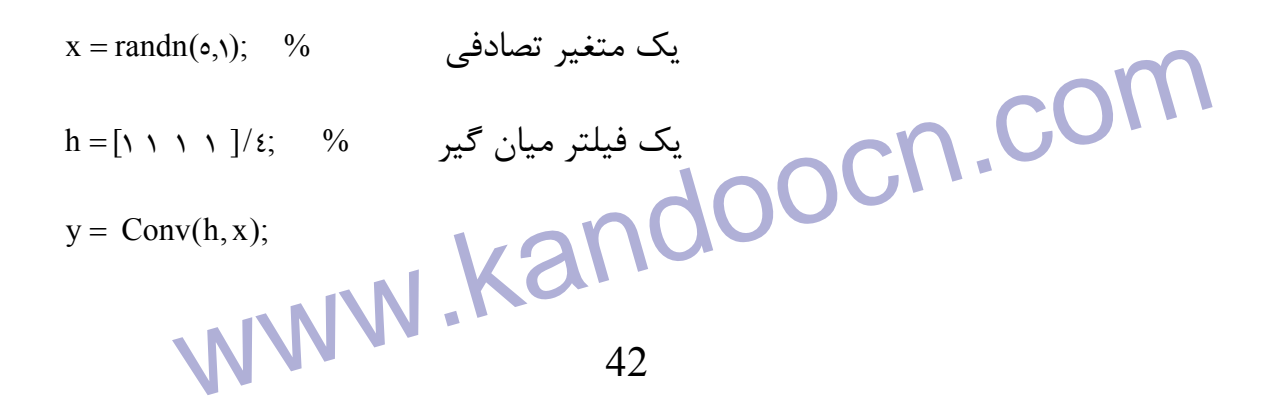

جهت خريد فايل به سايت www.kandoocn.com مراجعه نماييد يا با شماره هاي ٩٣٦٦٠٢٧٤١٠ و ٩٣٠٢٨٨٤٠ 3300 كم اس حاصل نماييد

سوای کار با فیلتر بازگشتی، ابتدا بایه تنهیل فیلتر را در حوزه Z بررسی<br>برای کار با فیلتر بازگشتی، ابتدا بایه تنهیل فیلتر را در حوزه Z بررسی<br>دانیم که روابط بین ورودی و خروجی سیگنال های کلیسته در خوزه زمان با  $\frac{Y_{(z)}}{X_{(z)}} = \frac{b(\theta) + b(\theta)z^{-1} + ... + b(nb + \theta)z^{-nb}}{a(\theta) + a(\theta)z^{-1} + ... + a(na + \theta)z^{-nb}}$  (and with  $\theta$  in  $\theta$  in  $\theta$  in  $\theta$ ) (and with  $\theta$ ) (and with  $\theta$ ) (and with  $\theta$ ) (and with  $\theta$ ) (and with  $\theta$ ) (and with  $\theta$ ) (and with e tf vzp(num,den)<br>n] = zpvtf(z,p,k)<br>ATLAB حال كه با طريقه نمايش ضرايب فيلتر أشنا شكل مي مي موفق ترين تابع ATLAB<br>فيلتر كردن را مي بينيم: www.kandoocn.com y = Filter );x,a,b( مکم کنوبی: دستور با دو بار فیلتر کردن، یکی به صورت مستقیم و دیگری معکوس،<br>پارامتر group delay ک<del>اه</del>ی می بنازد. البته هر وقت بخواهید می توانید با دستور<br>43 براي كار با فيلتر بازگشتي، ابتدا بايد تابع تبديل فيلتر را در حوزه Z بررسي كرد. مي دانيم كه روابط بين ورودي و خروجي سيگنال هاي گسسته در حوزه زمان با معادلات تفاضلي نشان داده مي شوند. اين معادلات در حوزه Z پس از مرتب كردن به شكل زير na nb  $(z)$  $(z)$  $a(\lambda) + a(\lambda)z^{-1} + ... + a(na + \lambda)z$  $b(\gamma) + b(\gamma)z^{-1} + ... + b(nb + \gamma)z$ X Y  $H(Z) = \frac{Q}{X_{(+)}} = \frac{O(1) + O(1)Z^2 + ... + O(nZ + 1)Z^2}{O(1) + O(1)Z^2}$  $-\sqrt{h(h+h)/a}$  $+a(\tau)z^{-1} + ... + a(na +$  $=\frac{Y(z)}{Y(z)} = \frac{b(1) + b(1)z^{-1} + ... + b(nb)}{b(1)}$  $(1) + a(1)z^{-1} + ... + a(na + 1)$  $(b) + b(\tau)z^{-1} + ... + b(nb + \tau)$ 1  $\lambda$ و به {nb na,{ max، مرتبه فيلتر مي گويند. البته چون براي ما كار با صفر و قطب راحت تر است، MATLAB توابعي دارد كه اين [num, den] = zp $\mathsf{xtf}(z, p, k)$  $[Z, P, K] = \text{tf } \text{rzp} (\text{num}, \text{den})$ حال كه با طريقه نمايش ضرايب فيلتر آشنا شديم، معروف ترين تابع MATLAB براي فيلتر كردن را مي بينيم: كه x ورودي بوده و b و a ضرايب فيلتر مي باشند. همچنين در اين تابع مي توان شرايط اوليه را تأثير داد.  $[y, zf]$  = filtter  $(b,a,x,z_i)$ در مواردي كه فيلتر داراي مشخصات فاز غيرخطي مي باشد از دستور Filtfilt استفاده مي كنند. اين دستور با دو بار فيلتر كردن، يكي به صورت مستقيم و ديگري معكوس، پارامتر delay group را خطي مي سازد. البته هر وقت بخواهيد مي توانيد با دستور

جهت خريد فايل به سايت www.kandoocn.com مراجعه نماييد يا با شماره هاي ٩٣٦٦٠٢٧٤١٠ • و ٩٣٠٢٥٢٢٨٨٦ • تماس حاصل نماييد ات group delay را مشاهده كنيد. در مثال www.g,d,w]=grpdelay(b,a,n) ( مشاهده کنه group delay) ( مشاهده کنه filter<br>۱٫ filtfilt را با filter می بینیم. زير تفاوت filtfilt را با filter مي بيني م. مثال 2:  $Fs = 100:$  $x = sin(2*pi*tx*3) + .25*sin(2*pi*tx*40);$ <br>  $x = sin(2*pi*tx*3) + .25*sin(2*pi*tx*40);$ <br>  $y = filtfilt(b,1,x);$ <br>  $yy = filtfilt(b,1,x);$ <br>  $y = filtfilt(b,1,x);$ <br>  $y = filtfilt(b,1,x);$ <br>  $y = filtfilt(b,1,x);$ <br>  $y = filtfilt(b,1,x);$ <br>  $y = filtfilt(b,1,x);$ <br>  $y = filtfilt(b,1,x);$ <br>  $y = filtfilt(b,1,x);$ <br>  $y = filtfilt(b,1,x);$  $\mathcal{L} - \mathcal{L}$ I همانطوريكه در شكل مشخص  $x^2$  Filter  $x^3$  is the set of  $x^2$  is the set of  $x^2$  is the set of  $x^2$  is the set of  $x^2$  is the set of  $x^2$  is the set of  $x^2$  is the set of  $x^2$  is the set of  $x^2$  is the set of  $x^2$  is  $x^2$  is the set of است خروجي تابع Filter حدود 5 نمونه نسبت به سيگنال اصلي تأخير دارد. در ادامه چندين دستور براي پياده سازي فيلترهاي FIR و IIR آمده است. <mark>در اين تو</mark>ابع مي توان پارامترهاي مختلف فيلتر مانند ريپل باند عبور<sup>۷۶</sup> تضعيف باند دم این توابع می توان پارامترهای مختلف فیلتر مانند ریپل باند عبور ۲۰ تضا<br>قطع ۷ و پهنای باند کوهای انتشاب توسین کرد و در موارد دقیق تر حتی می توان مرتبه<br>به حداقل رساند.<br>جدول زیر روش های مختلف فیلتر کردن و توابع موجود برای پ قطع <sup>٧٧</sup> و پهناي باند <sup>٧٨</sup> و ٢٠. را تعيين كرد و در موارد دقيق تر حتي مي توان مرتبه فيلتر را به حداقل رساند. جدول زير روش هاي مختلف فيلتر كردن و توابع موجود براي مي كند. www.kandoocn.com 44  $\overline{a}$ <sup>76</sup> -Pass band ripple <sup>77</sup> -Stop band attenuation <sup>78</sup> -transition band

www.kandoocn.com www.kandoocn.com www.kandoocn.com www.kandoocn.com www.kandoocn.com j T1

ww.kandoocn.com/www.kandoocn.com/www.kandoocn.com/www.kandoocn.com/www.kandoocn.com

جهت خريد فايل به سايت www.kandoocn.com مراجعه نماييد يا با شماره هاي ٩٣٦٦٠٢٧٤١٠ • و ٩٣٠٢٨٨٤ • ٩٣٠٢ تماس حاصل نماييد

جهت خريد فايل به سايت www.kandoocn.com مراجعه نماييد يا با شماره هاي ٩٣٦٦٠٢٧٤١٠ و ٩٣٠٢٨٨٦٠٢٠ 330. و ٩٣٠٢٨٢٠

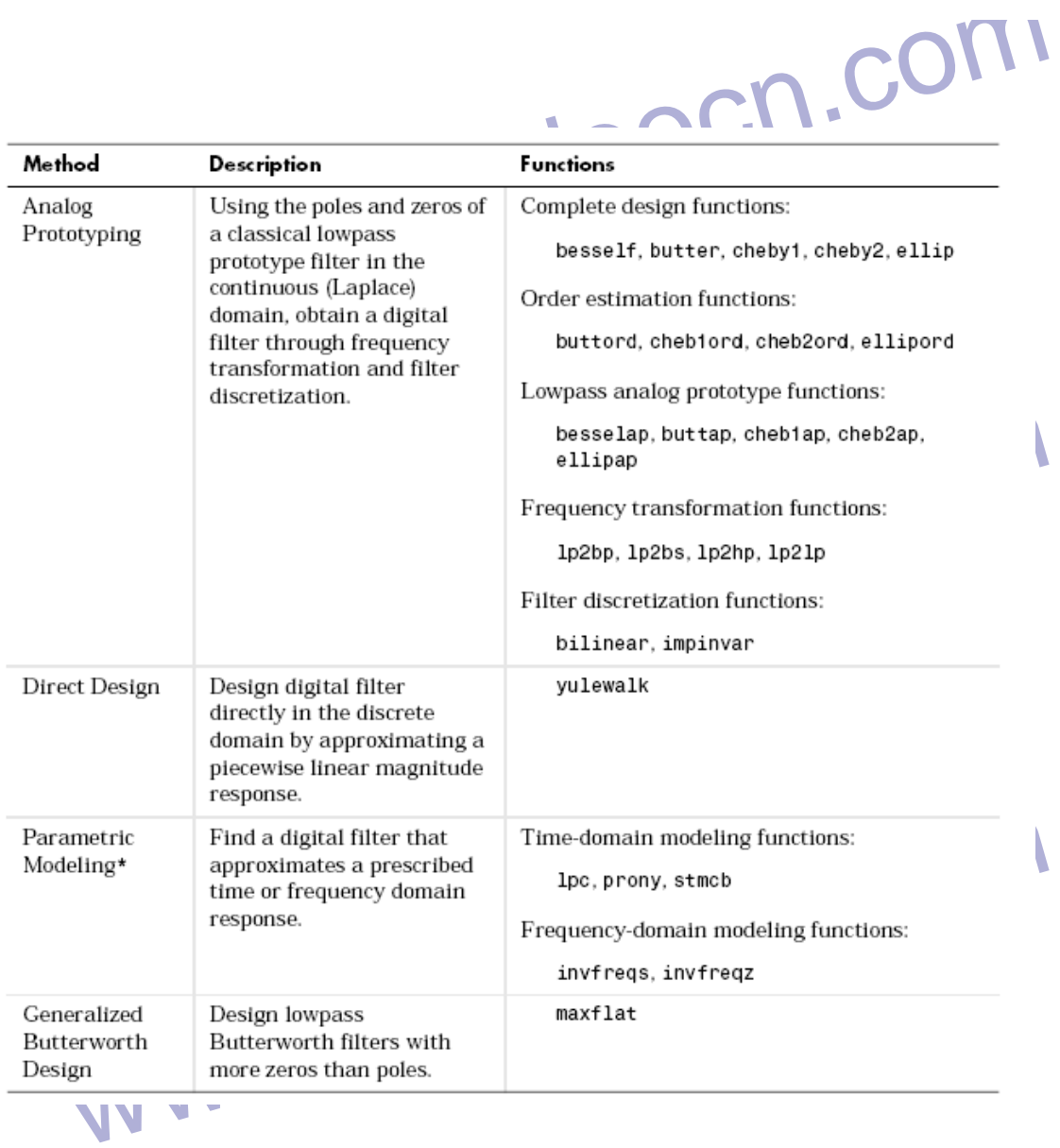

-7-1-توابع فیلترهای IIR<br>این توابع، همان فیلترهای آنالوگ IIR را به صورت دیجیتال پیاده سازی می کا<br>به راحتی می توانید فیلتری پایین گذر، بلاگذر، میان گذر را با هر ۱۰<br>طراحی نمایید. **2-3 - -1 توابع فيلترهاي IIR** اين توابع، همان فيلترهاي آنالوگ IIR را به صورت ديجيتال پياده سازي مي كند. شما به راحتي مي توانيد فيلتري پايين گذر، بالاگذر، ميان گذر و ميان گذر را با هر مرتبه اي طراحي نماييد.

T2<br>WWW.Kandoocn.com T2

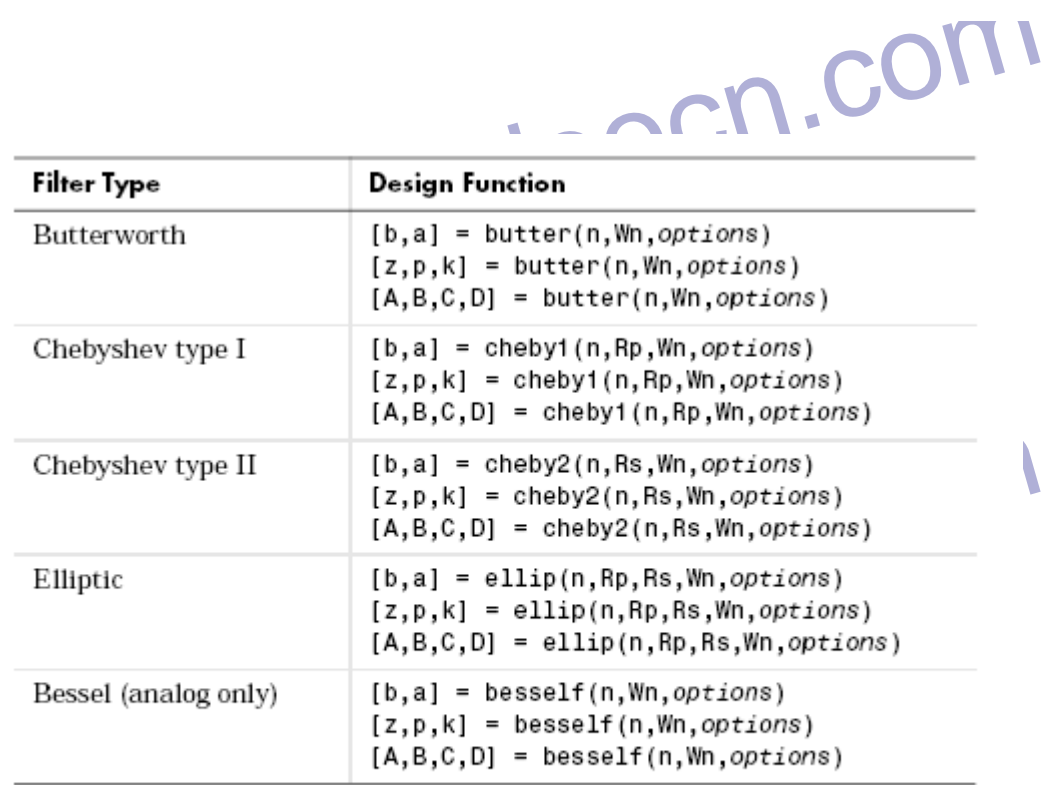

به طور پیش کرمی این توابع فیلتری پایین گذر با W<sub>n</sub> خواسته شده را در اختیا<br>به طور پیش کرمی این توابع فیلتر بالاگذرباید کلیم 'high' را در فهرست پارامترها<br>نوشت و همچنین برای فیلتر میانگذر، W<sub>n</sub> را دوتایی وارد کنید و برای میا مثال (b,a]=butter(0,0,8); (b,a)=butter(0,0,8); (b,a)=cheby(6,1); (b,a)=cheby(6,1); (b,a)=cheby(6,1); (b,a)=cheby(6,1); (b,a)=cheby(6,1); (b,a)=cheby(7,10,0,4); high'), (b,a)=cheby(7,10,0,4); high'), (b,a)=cheby(7,10,0,4); [b,a]=ellip (r, , , o, [o, s o, v], 'stop'); كارى ميان گذر .<br>HR البراهي ميان البراجي ميان البراجي ميان البراجي ميان البراجي ميان البراجي ميان البراجي ميان البراجي البراجي<br>47 WWW.Kan <sup>W</sup><sup>n</sup> به طور پيش فرض اين توابع فيلتري پايين گذر با خواسته شده را در اختيار شما قرار مي دهد. براي طراحي فيلتر بالاگذر بايد كلمه ′high 'را در فهرست پارامترهاي آن نوشت و همچنين براي فيلتر ميانگذر، W<sub>n</sub> را دوتايي وارد كنيد و براي هيان گذر از كلمه ′stop 'استفاده كنيد. در مثال هاي زير مي توانيد مطالب بالا را مشاهده كنيد. مثال 3:  $[\mathrm{b},\mathrm{a}]$ خيلتر باتروث پايين گذر %  $[\mathrm{b},\mathrm{a}]$  =  $[\mathrm{b}]$  $\setminus \, [\mathfrak{b},\mathfrak{a}]$ ول ميان گذر  $\mathfrak{b},\mathfrak{c} \circ \mathfrak{c}$  (2,5,[0.8  $\circ$  7]); $\mathfrak{b},\mathfrak{a}]$  = cheby  $\mathrm{[b,a]}$ e فيلتر چپي شف نوع دوم بالا گذر  $( \mathrm{b,a] } = \mathrm{cheby}$ ٢(٦,٦٥,٥.٨`, high'),  $\%$ **-2-2-3طراحي مستقيم فيلتر IIR**

ا CON.<br>برخلاف فیلترهای قبل، روش طراحی <mark>مستقیم فقط به چهار حالت، پایین گذر،</mark><br>میان گذر و میان گذر محدود نمی شود و حتی توانایی <mark>بناختل فیلترهای</mark><br>فکان حدا فیلما داران تابع wulewalk با مشابه سازی پاسخ فرکانسی مطلوب، فیلتر IIR بازگشتی ر<br>می کند. این تابع با FFT معکوس گرفتن از حوزه فرکانس و حل معاملات<br>walker به کمک تابع خود همبستگی فیلتر مربوط را طراحی می کند.<br>walker به کمک تابع خود همبستگ رامشخص می کنند.<br>مثال ۴: در این مثال یک فیلند واتیها باند را به کمک تابع yule walk طر<br>کنیم. برخلاف فيلترهاي قبل، روش طراحي مستقيم فقط به چهار حالت، پايين گذر، بالاگذر، ميان گذر و ميان گذر محدود نمي شود و حتي توانايي ساخت فيلترهاي با پاسخ فركانسي دلخواه را دارد. تابع yulewalk با مشابه سازي پاسخ فركانسي مطلوب، فيلتر IIR بازگشتي را طراحي مي كند. اين تابع با FFT معكوس گرفتن از حوزه فركانس و حل معاملات -yule walker به كمك تابع خود همبستگي فيلتر مربوط را طراحي مي كند.  $[b,a]$  = yule walk  $(n,f,m)$ كه اين تابع، n مرتبه فيلتر و f و m بردارهايي هستند كه مشخصات حوزه فركانس فيلتر را مشخص مي كنند. مثال ۴: در اين مثال يك فيلتر مولتي باند را به كمك تابع yule walk طراحي مي كنيم.

www.kandoocn.com شكل 2-3

www.kandoocn.com www.kandoocn.com www.kandoocn.com www.kandoocn.com www.kandoocn.com 49 **-3-2-3طراحي فيلتر FIR** فيلترهاي با پاسخ ضربه محدود داراي مزيت هاي زير مي باشند: -داراي فاز كاملاً خطي هستند. -هميشه پايدارند. -روش هاي طراحي خطي دارند. -در سخت افزار راحت پياده سازي مي شوند.

جهت خريد فايل به سايت www.kandoocn.com مراجعه نماييد يا با شماره هاي ٩٣٦٦٠٢٧٤١٠ • و ٩٣٠٢٥٢٢٨٨٦ • تماس حاصل نماييد

ا FIR این استا که برای سیدن به پاسخ فرکانسی مطلوب نیاز<br>و عیب فیلترهای FIR این استا که برای سیدن به پاسخ فرکانسی مطلوب نیاز<br>ی بالاتری نسبت به فیلترهای IIR داریم. روش های طراحها و توابع مربوط با و عيب فيلترهاي FIR اين است كه براي رسيدن به پاسخ فركانسي مطلوب نياز به مرتبه ي بالاتري نسبت به فيلترهاي IIR داريم. روش هاي طراحي و توابع مربوط به آنها در جدول زير آمده است.

T3

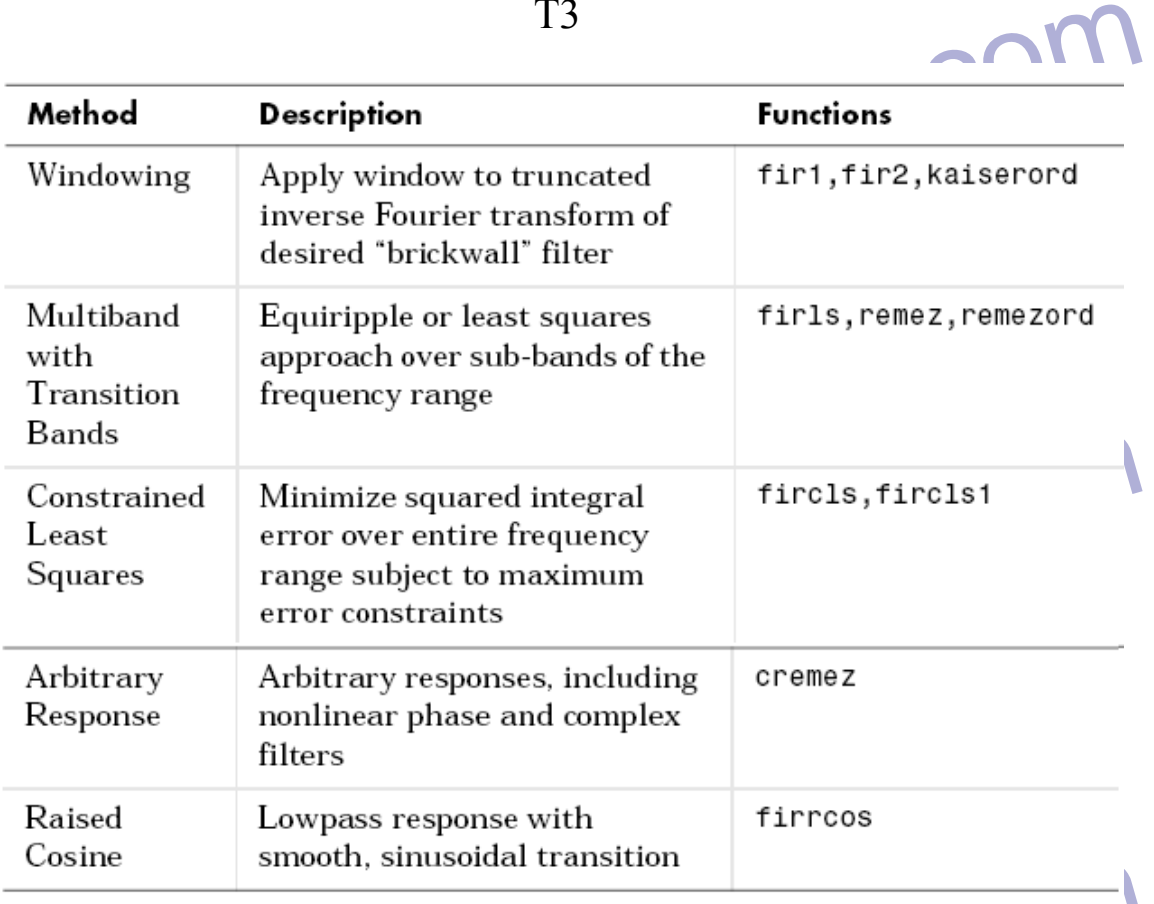

e Sinoon, sinasonal transition<br>به غیر از Cremez، بقیه توابع فیلترهای FIR تنها فیلترهای پا فاز خطی طر<br>کنند. ضالب «taps» ادر فیلترها از تقارن زوج با فرد تبعیت می کنند. تاحیا به غير از Cremez، بقيه توابع فيلترهاي FIR تنها فيلترهاي با فاز خطي طراحي مي كنند. ضرايب «taps» اين فيلترها از تقارن زوج يا فرد تبعيت مي كنند. تأخير فاز<sup>٢٩</sup> و

WWW.Kandoocn.com <sup>79</sup> -Phase-delay 80- group delay

 $\overline{a}$ 

**۱۲۱) با این استاندهای FIR اور استاندهای FIR اور استاندهای FIR**<br>تأخیر گروهی <sup>۸۰</sup> فیلترهای FIR اور تبه n، تأخیر گروهی برابل <sub>۱</sub>۲ خواهد بو<br>می باشند. برای یک فیلتر FIR مرتبه n، تأخیر گروهی برابل <sub>۱</sub>۲ خواهد بو مجاند.<br>۳-۳ – FDATOOL) Filter design & Analysis toolbox<br>جعبه ابزار طراحي و آناليز فيلتر مجموعه اي از ابزارها هي باشد كه تكنيك هايي براي<br>طراحي، شبيه سازي و آناليز فيلتر ارائه مي دهند. اين جعبه ابزار امكانات پردازش مختلط مانند فیلترهای وفقی و فیلتر چندسرعته <sup>۸</sup>، افزایش می دهد. همچنین،<br>مختلط مانند فیلترهای وفقی و فیلتر چندسرعته <sup>۸</sup>، افزایش می دهد. همچنین،<br>آن می توان خروجی های Verilag (VHDL دریافت نمود.<br>قابلیت ها این جعبه ابزار عبارتن کردن ریپل<sup>۸۴</sup>، باند متوسط<sup>۸۴</sup>، نایکویست و فاز غیرخطی<br>-بازسازی کامل و دو کاناله بانک طراحی فیلتر FIR<br>-روش های پیشرفته طراحی فیلتر IIR شامل دامنه دلخواه، اکولایزرهای تأخیر<br>فیلترهای peaking <sub>d</sub>oomb و comb فيلترهاي FIR با فاز خطي برابر مي باشند و در تمام فركانس ها ثابت <sup>80</sup> تأخير گروهي <sup>2</sup> مي باشند. براي يك فيلتر FIR مرتبه n، تأخير گروهي برابر خواهد بود. يعني n سيگنال فيلتر شده به اندازه  $\gamma$  فاصله زمانى تأخير دارد ولى شكل موج آن بدون تغيير مي ماند. **(FDATOOL) Filter design & Analysis toolbox -** $\mathbf{y}-\mathbf{y}$ جعبه ابزار طراحي و آناليز فيلتر مجموعه اي از ابزارها مي باشد كه تكنيك هايي براي سيگنال را با ساختار فيلتر و روش هاي طراحي براي كاربردهاي زمان حقيقي DSP مانند فيلترهاي وفقي و فيلتر چندسرعته ``، افزايش مي دهد. همچنين، به كمک آن مي توان خروجي هاي VHDL و Verilag را دريافت نمود. قابليت ها اين جعبه ابزار عبارتند از: -روش هاي پيشرفته طراحي فيلتر FIR مانند كمترين مرتبه<sup>٨٢</sup>، مينيمم فاز، تحميل کردن ريپل<sup>۸۳</sup>، باند متوسط<sup>۸۴</sup>، نايکويست و فاز غيرخطي -بازسازي كامل و دو كاناله بانك طراحي فيلتر FIR فيلترهاي notching، peaking <sup>و</sup>comb-روش هاي پيشرفته طراحي فيلتر IIR شامل دامنه دلخواه، اكولايزرهاي تأخير گروهي و

<sup>80</sup> -group-delay

 $\ddot{\phantom{a}}$ 

- <sup>81</sup> -Multirate-Filters
- <sup>82</sup> -minimum-order
- si -group-delay<br>
Alltirate-Filters<br>
Si -constrained ripple<br>
Si -constrained ripple<br>
Si -holfband<br>
Si -holfband<br>
Si -schiff band<br>
Si -schiff band<br>
Si -schiff band<br>
Si -schiff band<br>
Si -schiff band<br>
Si -schiff band<br>
Si -schi <sup>83</sup> -Constrained ripple
- <sup>84</sup> half band
- <sup>84</sup> -holfband

www.kandoocn.com مطراحی، آنالیز و پیاده سازی فیلترهای وفقی شامل الگوریتم های LMS.<br>Lattice و VHDL و Verilog برای فیلترهای Fixed Point<br>-تولید کدهای VHDL و Verilog برای فیلترهای Fixed Point -آناليز و پياده سازي فيلترهاي ديجيتال fixed point .floating point<br>-طراحي و ساخت فيلترهاي IIR به فرم مرتبه دوم ١ -آناليز نويز Round-off براي پياده سازي فيلتر -طراحي ، آناليز و پياده سازي فيلترهاي وفقي شامل الگوريتم هاي LMS، RLS، Lattice و ... -توليد كدهاي VHDL و Verilog براي فيلترهاي Point<br>در شكل زيرنماي كلي اين جعبه ابزار را مي بينيد.

> www.kandoocn.com l

www.kandoocn.com

WWW.Kandoocn.com  $\overline{a}$ <sup>85</sup> -Second-order-Section

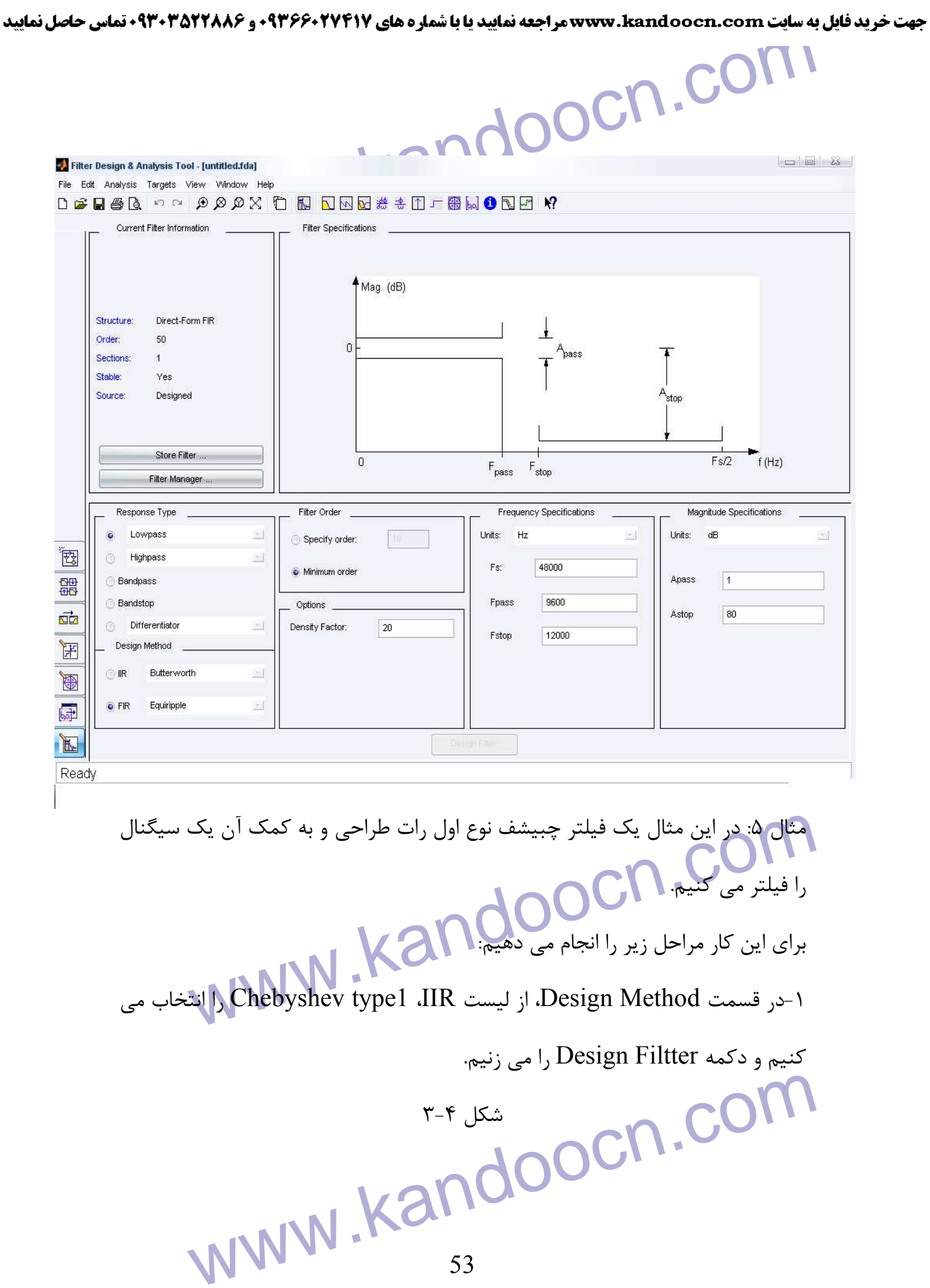

جهت خريد فايل به سايت www.kandoocn.com مراجعه نماييد يا با شماره هاي ٩٣٦٦٠٢٧٤١٠ و ٩٣٠٢٨٨٤٠ 3300 كم اس حاصل نماييد

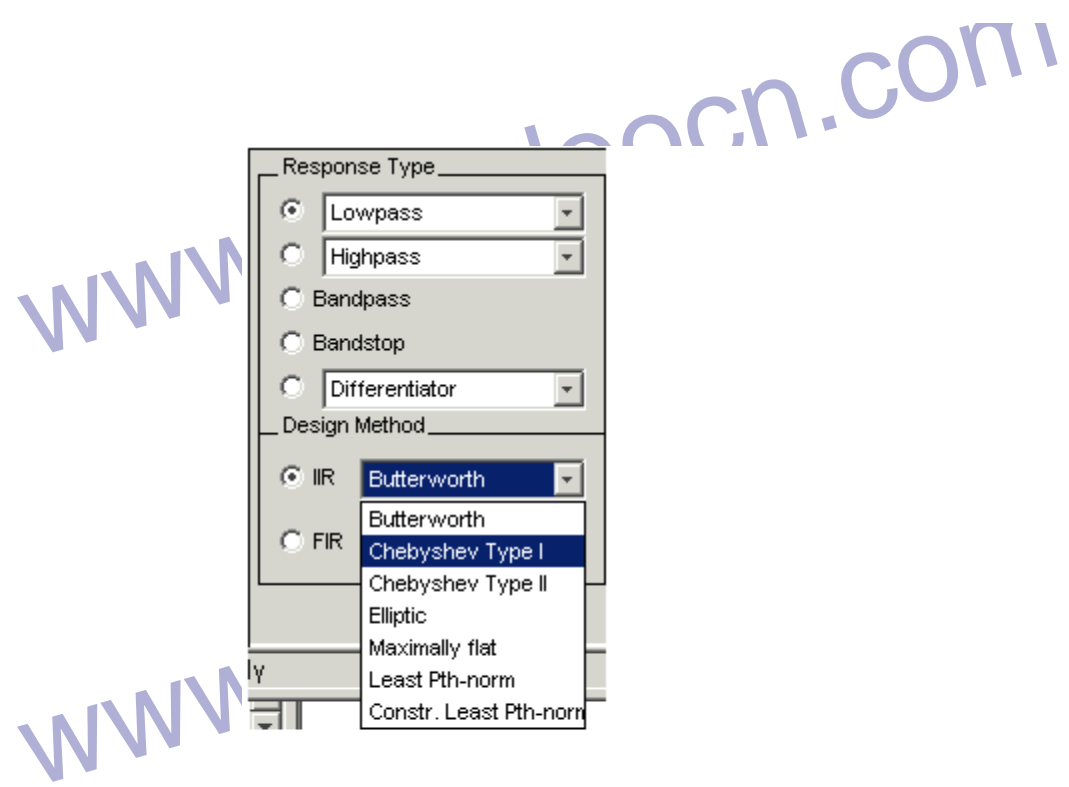

فیلتر ساخته شما از استان استان استان استان استان استان استان استان استان استان استان استان استان استان استان ا<br>فیلتر پایین گذر با دقت مضاعف کل استان طراحی شده را بلیغیم، در این مثبت اطلاعات فیلتر می توانیم مشخصات طراحی شد فيلتر ساخته شده يك فيلتر پايين گذر با دقت مضاعف هم اسم كه در قسمت پاسخ دامنه <sup>۸۷</sup> رسم شده است. در قسمت اطلاعات فيلتر مي توانيم مشخصات طراحي شده را ببينيم. در اين مثال خاص مرتبه فيلتر (13) مي باشد و ساختار II Form Direct را دارد.

www.kapdoocn.com

شكل 5-3

WWW.KandOOCN.COM -duble-precision -magnitude- response -magnitude-reponse

 $\overline{a}$ 

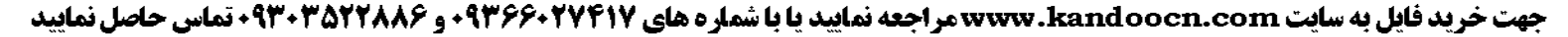

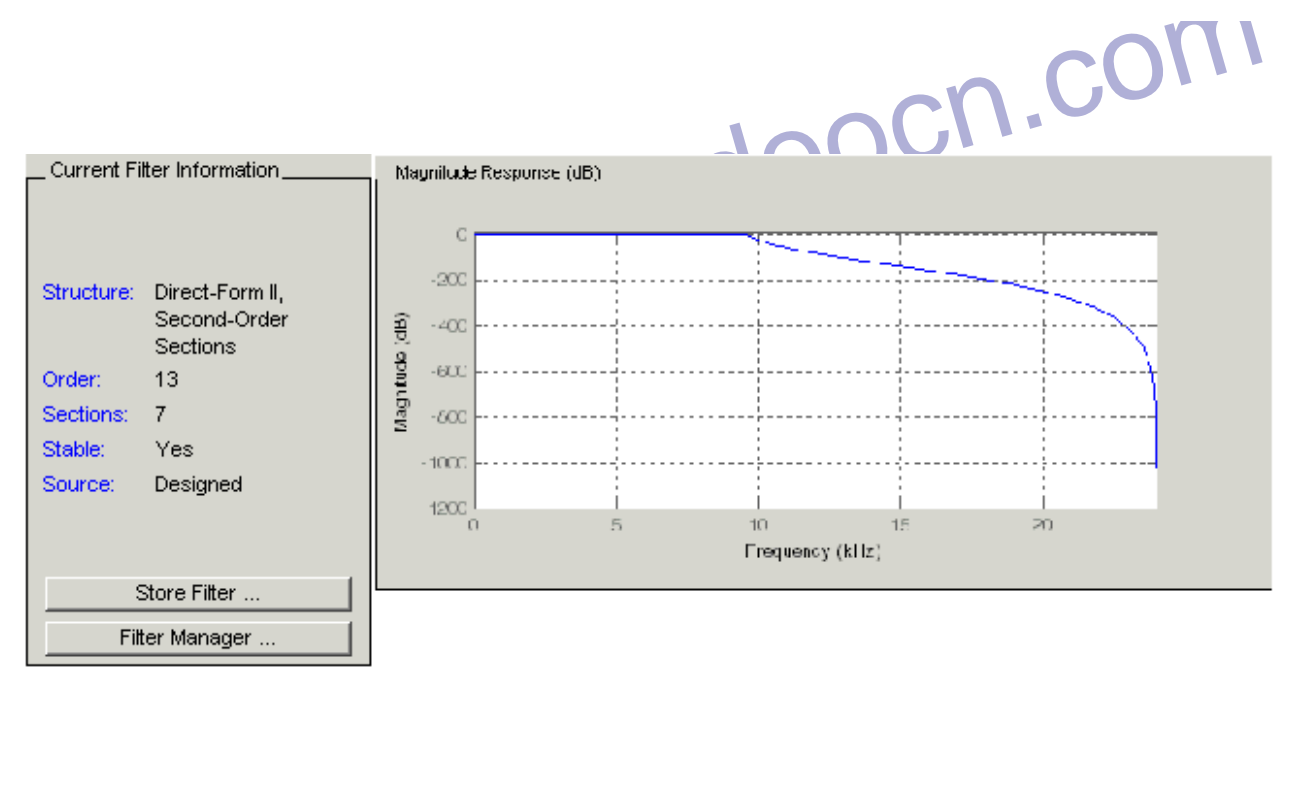

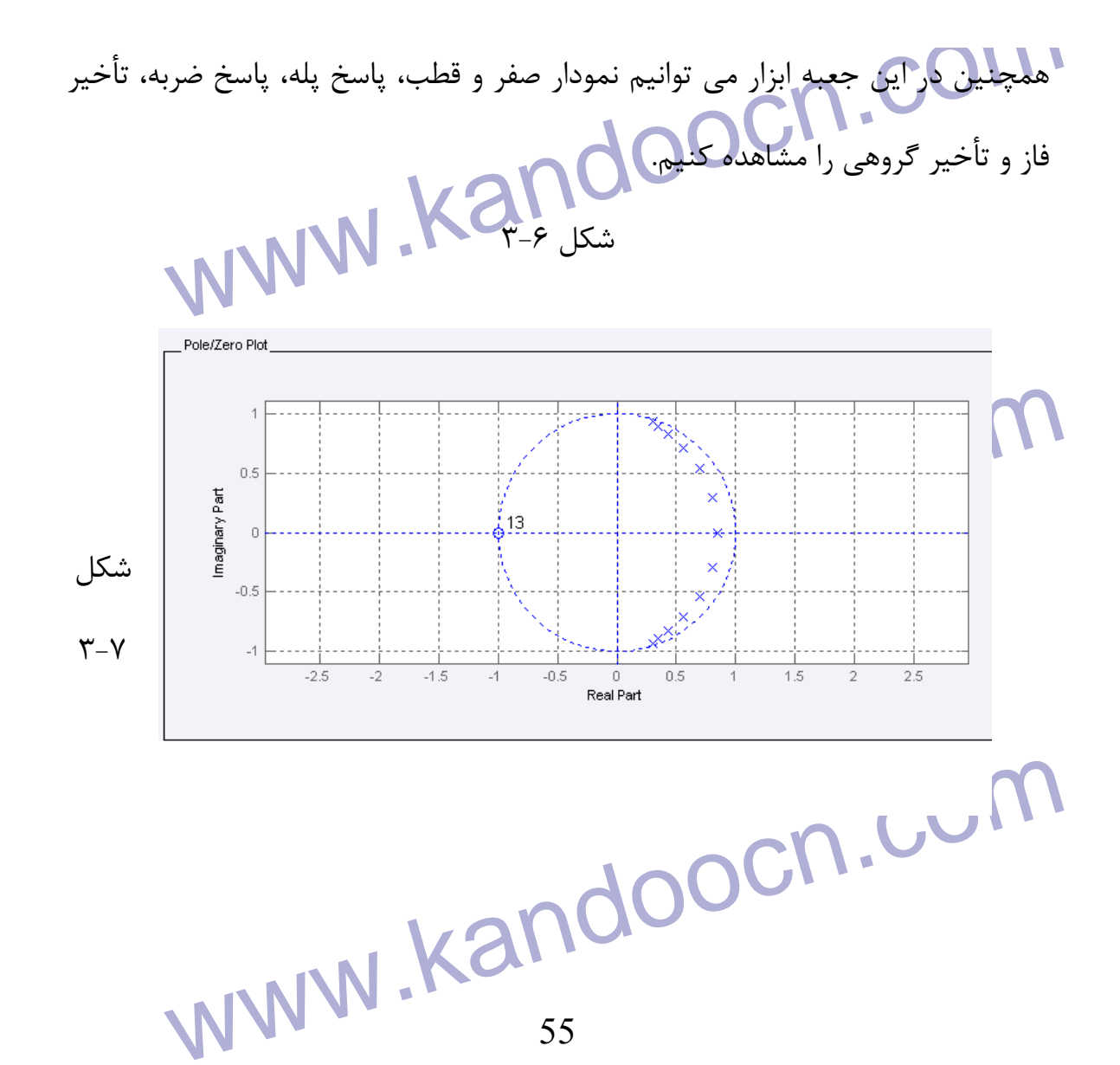

www.kandoocn.com شكل 9-3

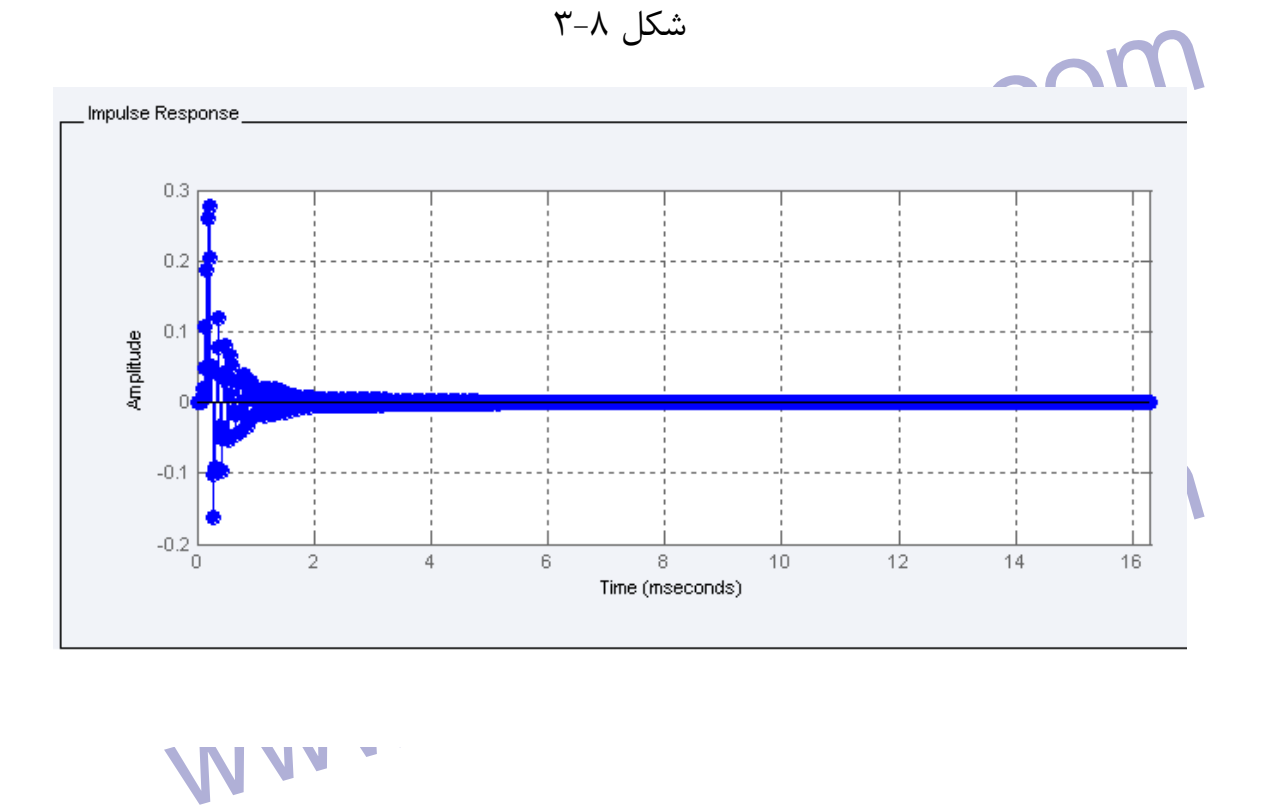

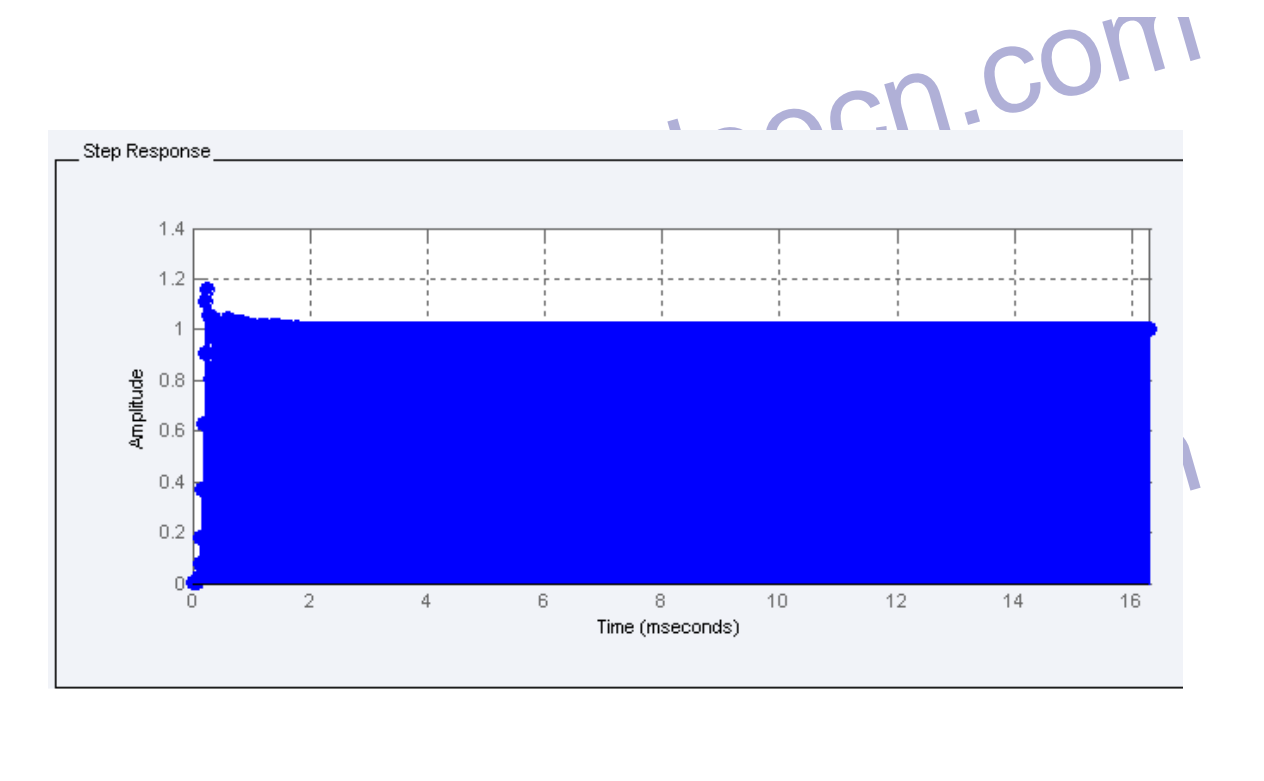

جهت خرید فایل به سایت www.kandoocn.com مراجعه نمایید یا با شماره های ۹۳۶۶۰۲۷۴۱۷ 3 34333000 3300 3300 تماس حاصل نمایید

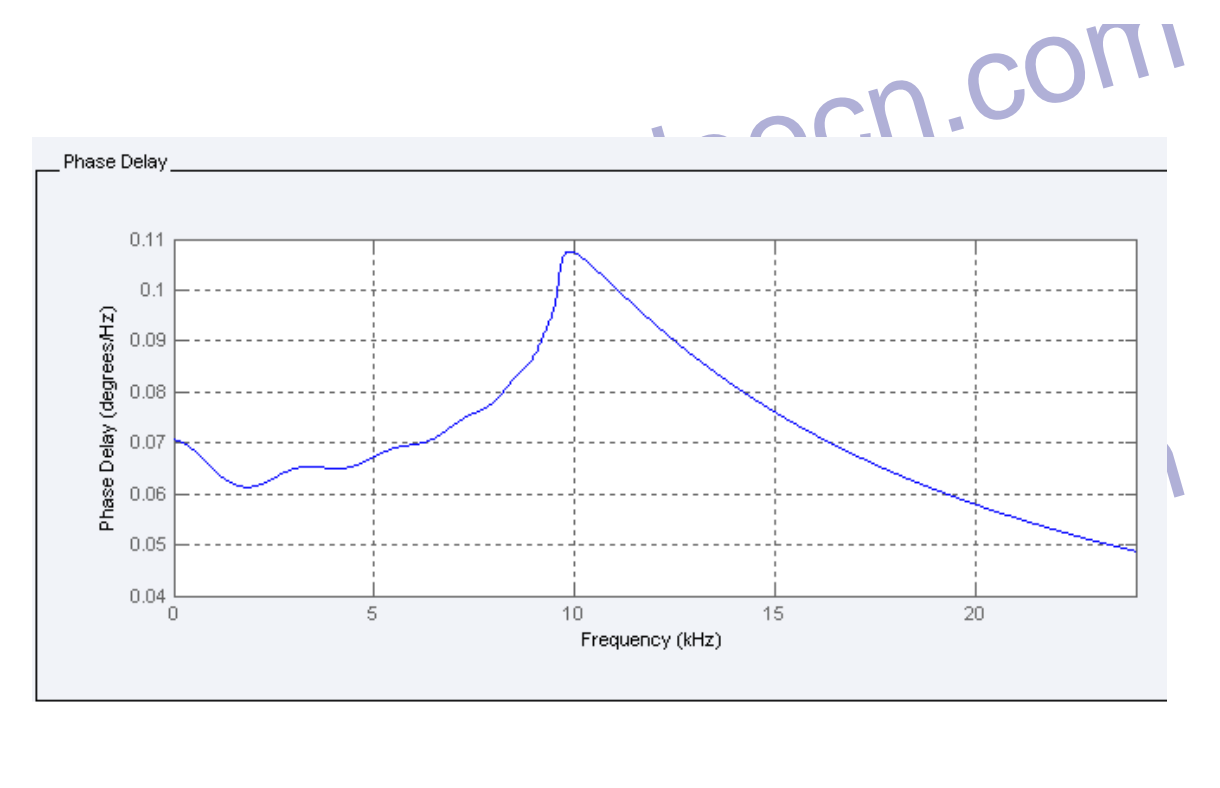

 $\mathsf{m}\cdot\mathsf{m}$ شكل

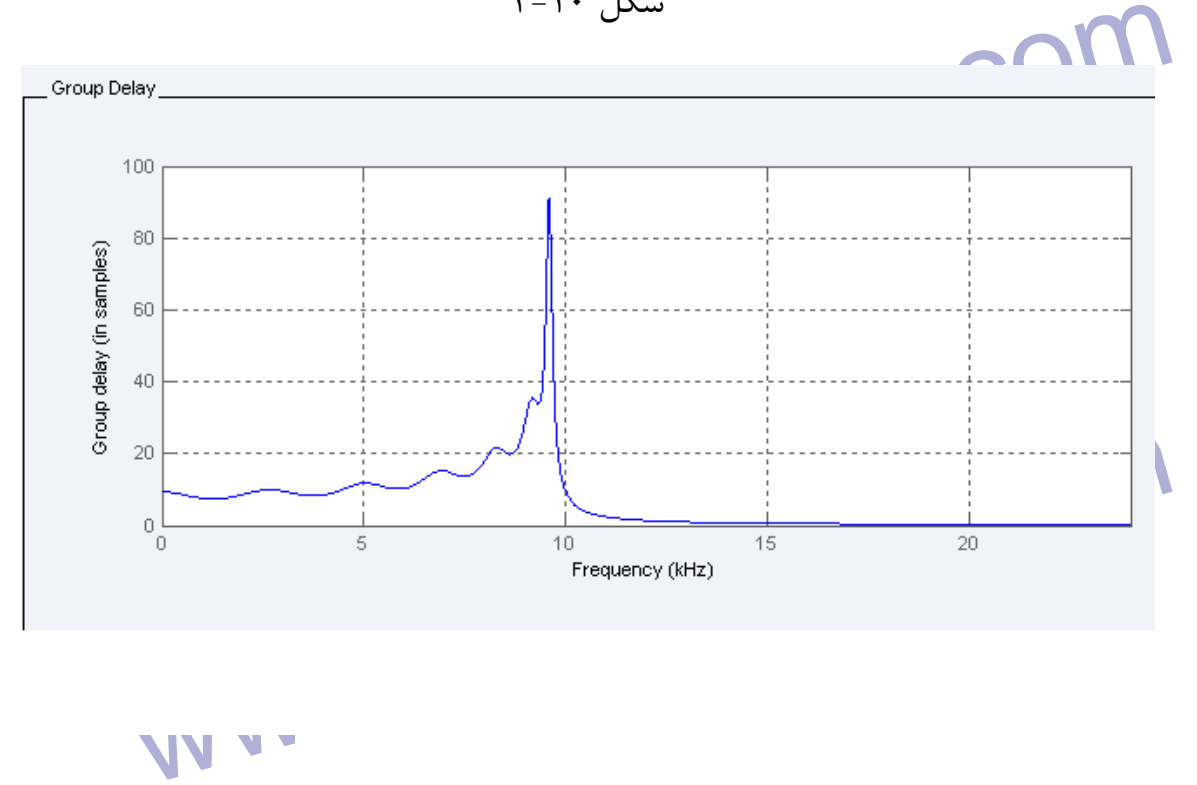

WWW. Kandooc<sub>n.</sub>com WWW.Kan ſ - 2 حال مي توانيم فيلتر را به محيط space work انتقال داد.

WWW. File → export به فیلوی FDA به وید. بعد از ایا بروید. بعد از ایا<br>برای اینکار در جعبه ابزار FDA به فیلتر کردن سیگنال هورد نظر استفاده کرد.<br>توان از فیلتر طراحی شده برای فیلتر کردن سیگنال هورد نظر استفاده کرد. براي اينكار در جعبه ابزار FDA به منوي export File برويد. بعد از اينكار مي توان از فيلتر طراحي شده براي فيلتر كردن سيگنال مورد نظر استفاده كرد.

شكل 11-3

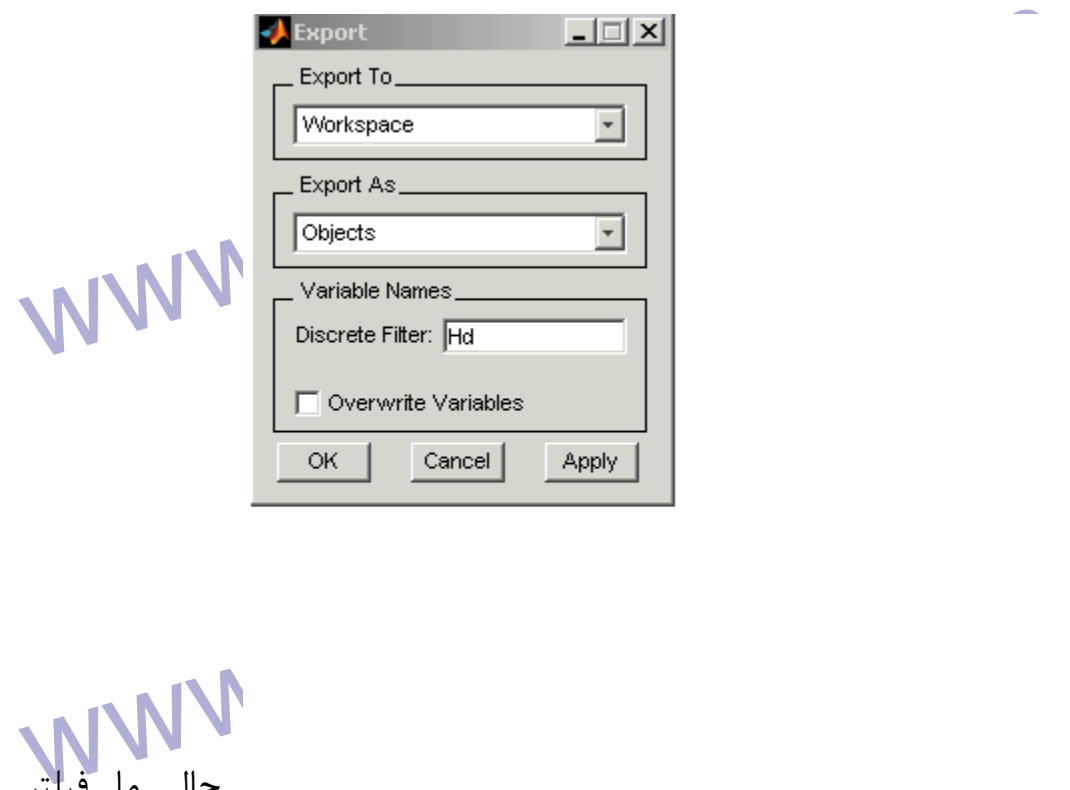

 حال ما فيلتر طراحي

شده را در متغير Hd داريم و مي توانيم به كمک دستور Filter به هدف خود برسيم.<br>۳-۳ توانايي هاي MATLAB در فيلترهاي وفقي و الكوريتم هاي مربوط بحث هايي كرديم، در ايا<br>در فصل دو در باره فيلترهاي وفقي و الكوريتم هاي مربوط بحث هايي Adapt Filt.Rls .Adapt Filt.**Lms و ... برای پیاده سازی الگوریتم ها پی**<br>شده اند. در ادامه در قالب یک مثال کاربرد<br>58 WWW.Kan -4 3 توانايي هاي MATLAB در فيلترهاي وفقي در فصل دو در باره فيلترهاي وفقي و الگوريتم هاي مربوط بحث هايي كرديم، در اين بخش مي خواهيم مطالب گفته شده را در MATLAB پياده سازي نماييم. در اين نرم افزار توابع متعددي براي الگوريتم هاي متفاوت فيلتر وفقي وجود دارد. توابعي مانند Lms.Filt Adapt، Rls.Filt Adapt و ... براي پياده سازي الگوريتم ها پيش بيني شده اند. در ادامه در قالب يك مثال كاربرد Lms.Filt Adapt را نشان مي دهيم.

ا COM.<br>مثال ۶: در این مثال ابتدا نویز تصادفی را تولید کرده و با سیگنال سینوسی .<br>ترکیب می کنیم. هدف بازسازی سیگنال سینوسی از مجموع نویز و سیگنا<br>د انبار کارد و فوتر کارلاد و فوتر فوت فقت ذر کار د دنیا همبسته با نويز تصادفي مي باشد. بنابراين براي ساخت سيگنال مذكور، نويز را از يك<br>فيلتر FIR عبور هي دهيم. فيلتر وفقي استفاده شده در اين مثال از مرتبه ۱۲ بوده و<br>داراي step-size برابر ۰/۰۱ مي باشد.<br>اراي step-size برابر ۰/۰۱ مي مثال ۶: در اين مثال ابتدا نويز تصادف<mark>ي ر</mark>ا توليد كرده و با سيگنال سينوسي مورد نظر تركيب مي كنيم. هدف بازسازي سيگنال سينوسي از مجموع نويز و سيگنال است. همانطور كه در بخش -7 2-2 ديديم، ورودي فيلتر وفقي در كاربرد حذف نويز، سيگنالي فيلتر FIR عبور مي دهيم. فيلتر وفقي استفاده شده در اين مثال از مرتبه 12 بوده و داراي size-step برابر 01/0 مي باشد.

www.kandoocn.com l

www.kandoocn.com

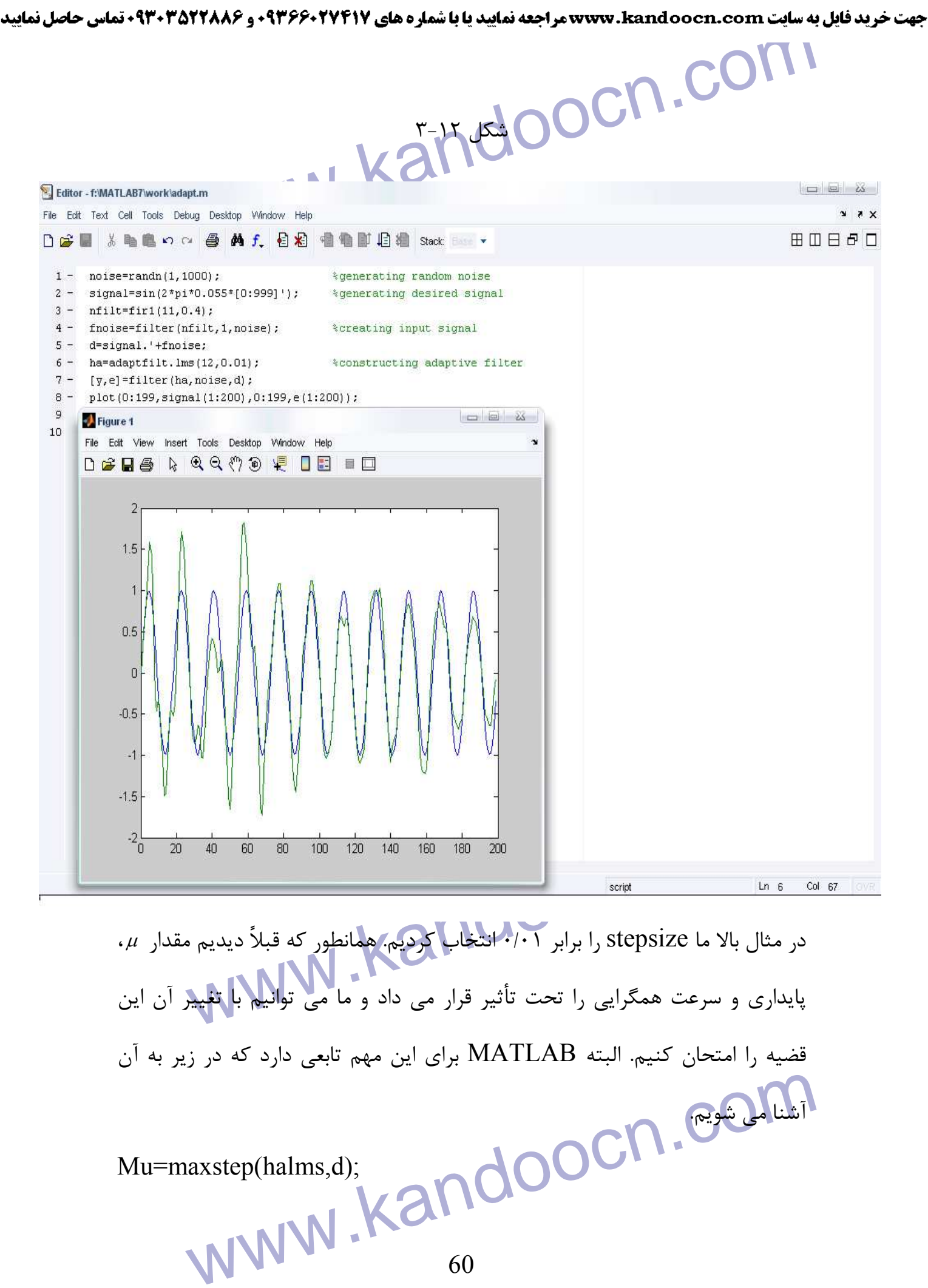

Mu=maxstep(halms,d);

**۱ CON ساختار فیلتر وفقی است که قوار است** سیگنال d را فیلتر کند.<br>که halms ساختار فیلتر وفق<mark>ی است کله قوار است</mark> سیگنال d را فیلتر کند.<br>برای اینکه فیلتر همگرایی و پایداری بهتری داشته باشد معمولاً my پدست آمد كه halms ساختار فيلتر وفقي است كه قرار است سيگنال d را فيلتر كند. براي اينكه فيلتر همگرايي و پايداري بهتري داشته باشد معمولاً mu بدست آمده از تابع بالا را بر 30 تقسيم مي كنند.

www.kandoocn.com 

www.kandoocn.com

www.kandoocn.com